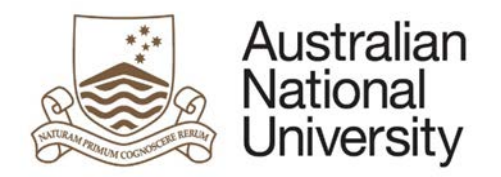

# **HDR MILESTONE REPORTING – ORAL PRESENTATION EFORM**

Version 1.0

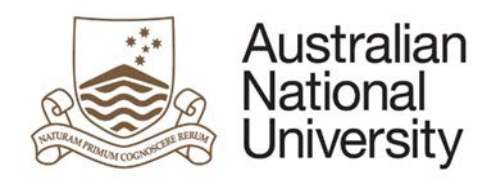

# Contents

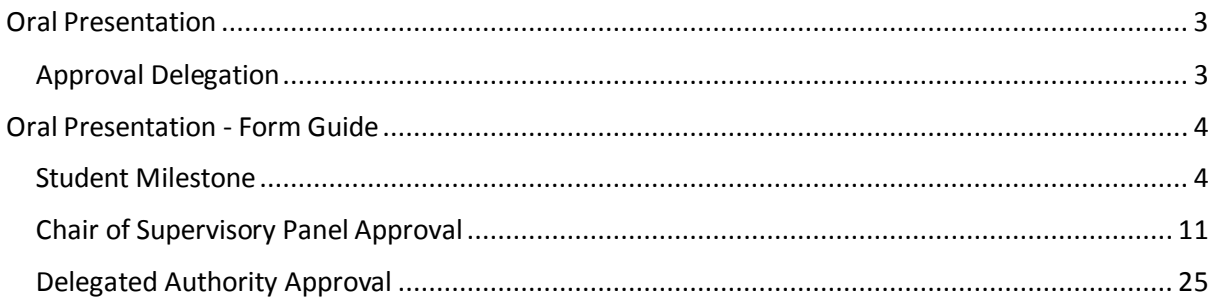

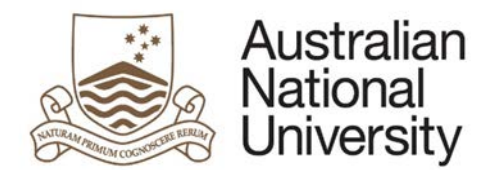

## <span id="page-2-0"></span>Oral Presentation

The Oral Presentation includes the major objectives, content, results, and conclusions of the work, allowing the student to demonstrate their work has an appropriate research focus, argument, and depth and contribution of knowledge.

Associated with the presentation, candidates submit a 2–5 page summary of the material.

- Completion of an Oral Presentation is compulsory for all students enrolled in a higher degree by research (PhD; MPhil; Professional Doctorate).
- The Oral Presentation must be presented up to 12 months before your intended thesis submission date.
- This report must be approved by the Chair of the Supervisory Panel and the Delegated Authority.
- ISIS will be updated on completion of this process and the completed Oral Presentation will be emailed to you at your ANU email address.

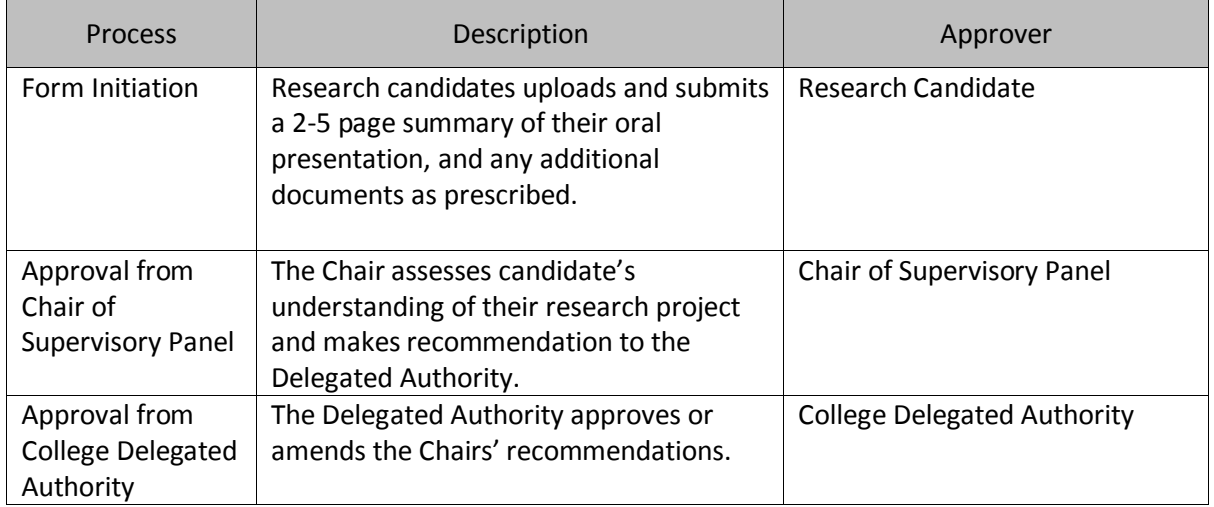

### <span id="page-2-1"></span>Approval Delegation

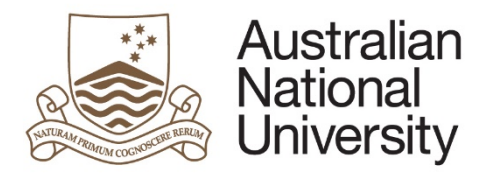

Oral Presentation - Form Guide

This reference guide provides an overview of the process when submitting a record of the research candidate's Oral Presentation.

#### Student Milestone

<span id="page-3-1"></span><span id="page-3-0"></span>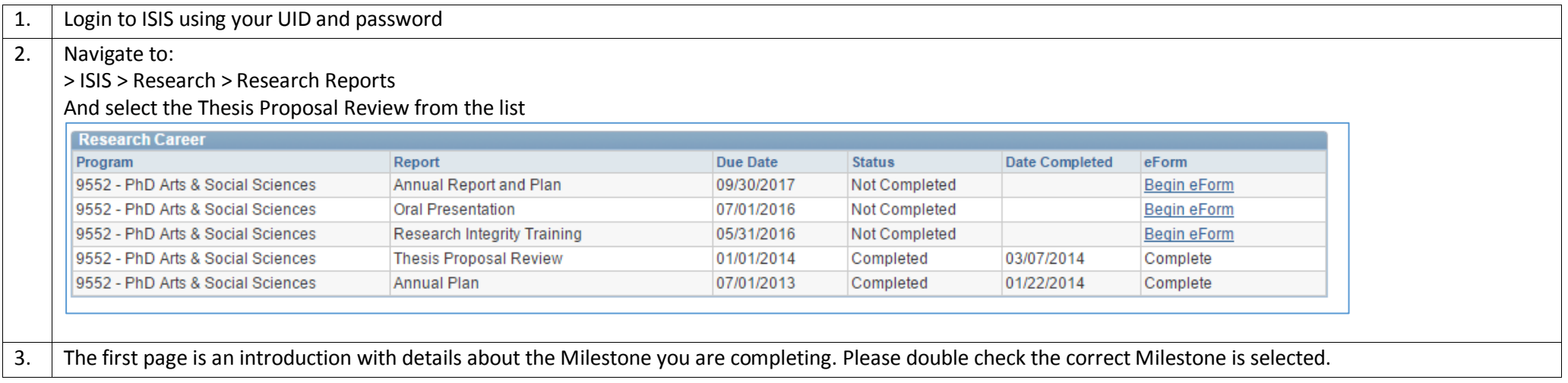

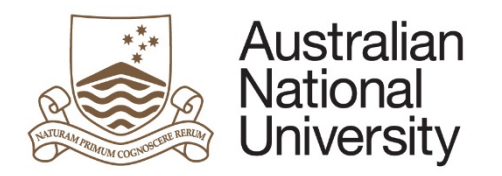

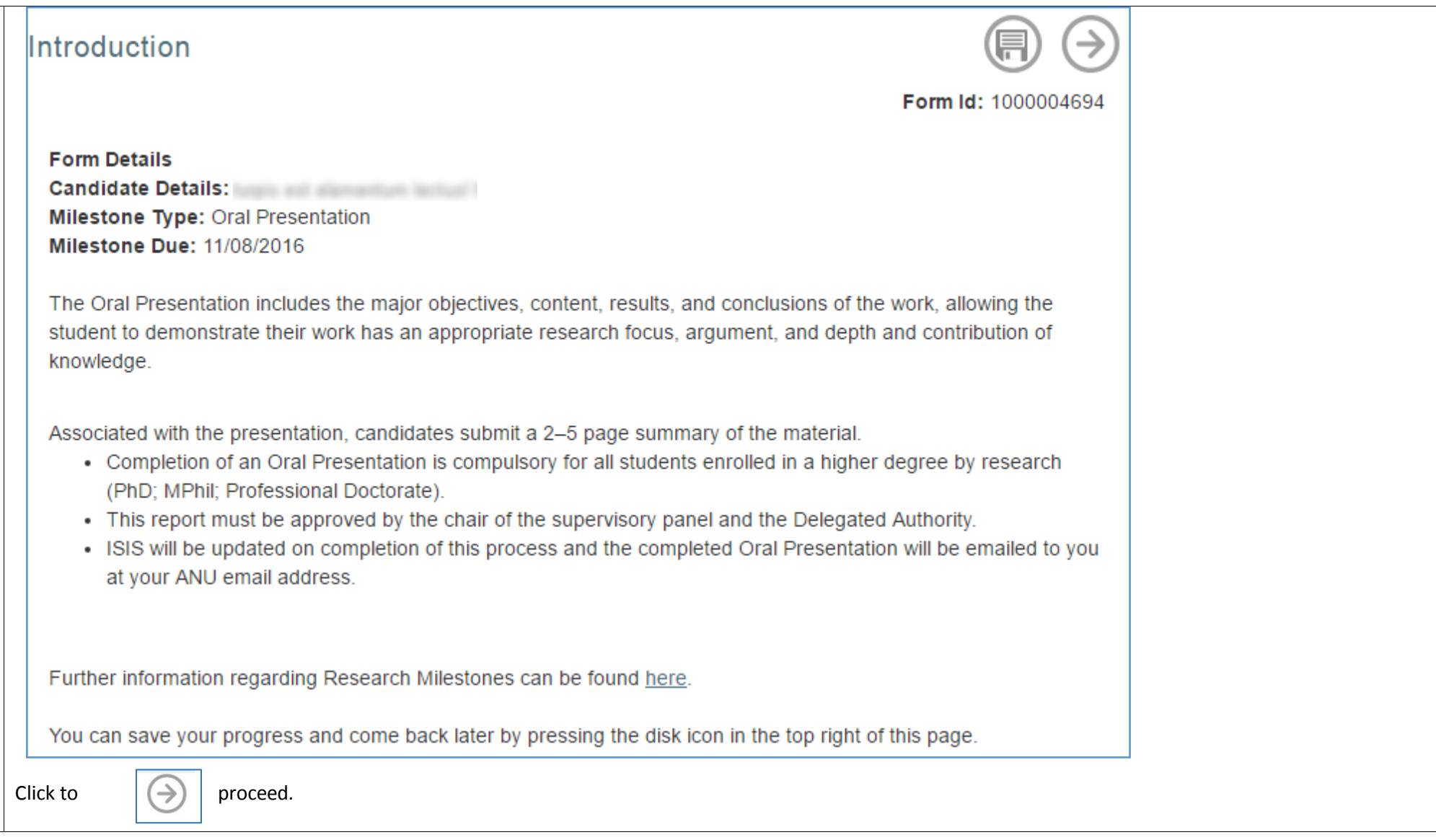

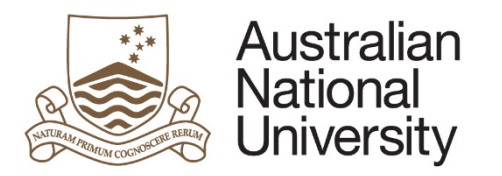

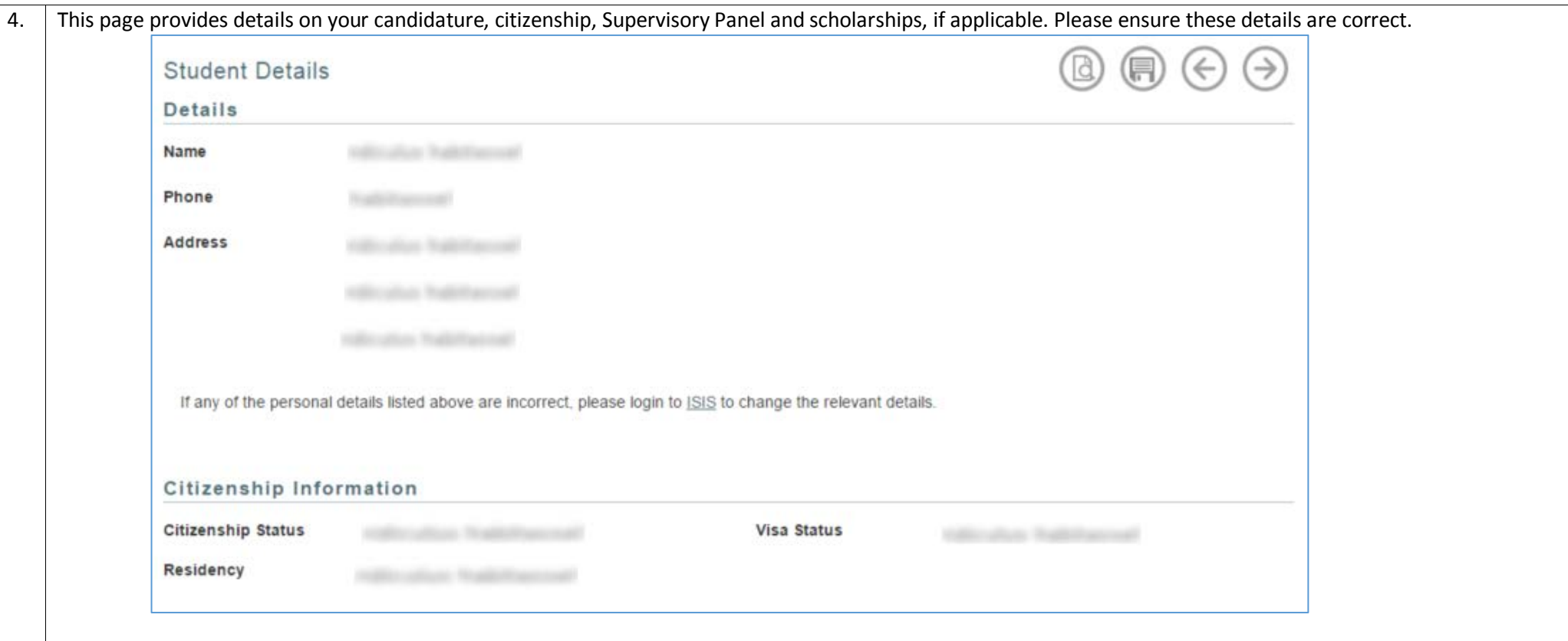

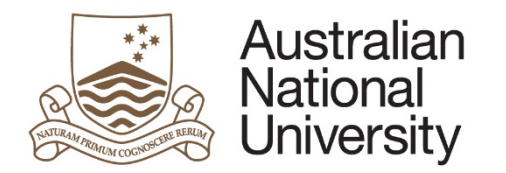

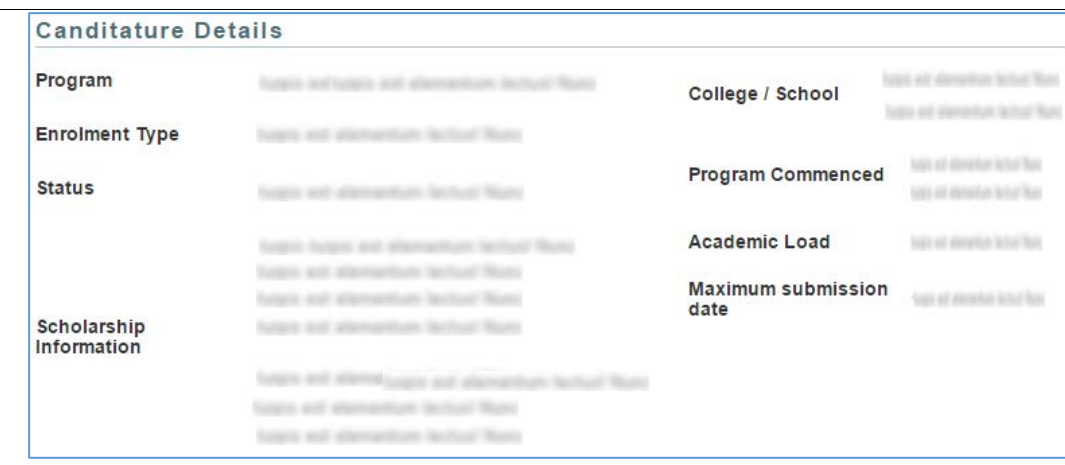

# **Supervisory Panel** Name Role Turgets with allemantities Sections Mused Turapic and alternanthum lastfust World Turgins and alarmanthum lastfual Monte Sylam and abanyatives becked Wales haps all alanance latial field future and alamantium lastical Runs haping and adamarkage facilitat Rivera August and adamachium lautual Roma If these details are incorrect, please contact Student Administration for further assistance.  $\rightarrow$ Click the  $\left(\rightarrow\right)$  to proceed.

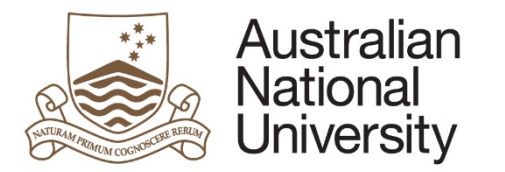

5. The Enrolment Details page does not appear for candidates whose their maximum thesis submission date is greater than 12 months. You will be asked if you expect to submit on time. If not, please provide details on why you cannot meet this date and also provide an indication of when you anticipate you will submit your thesis. Note that a \* means this is a compulsory field and you must provide a response.

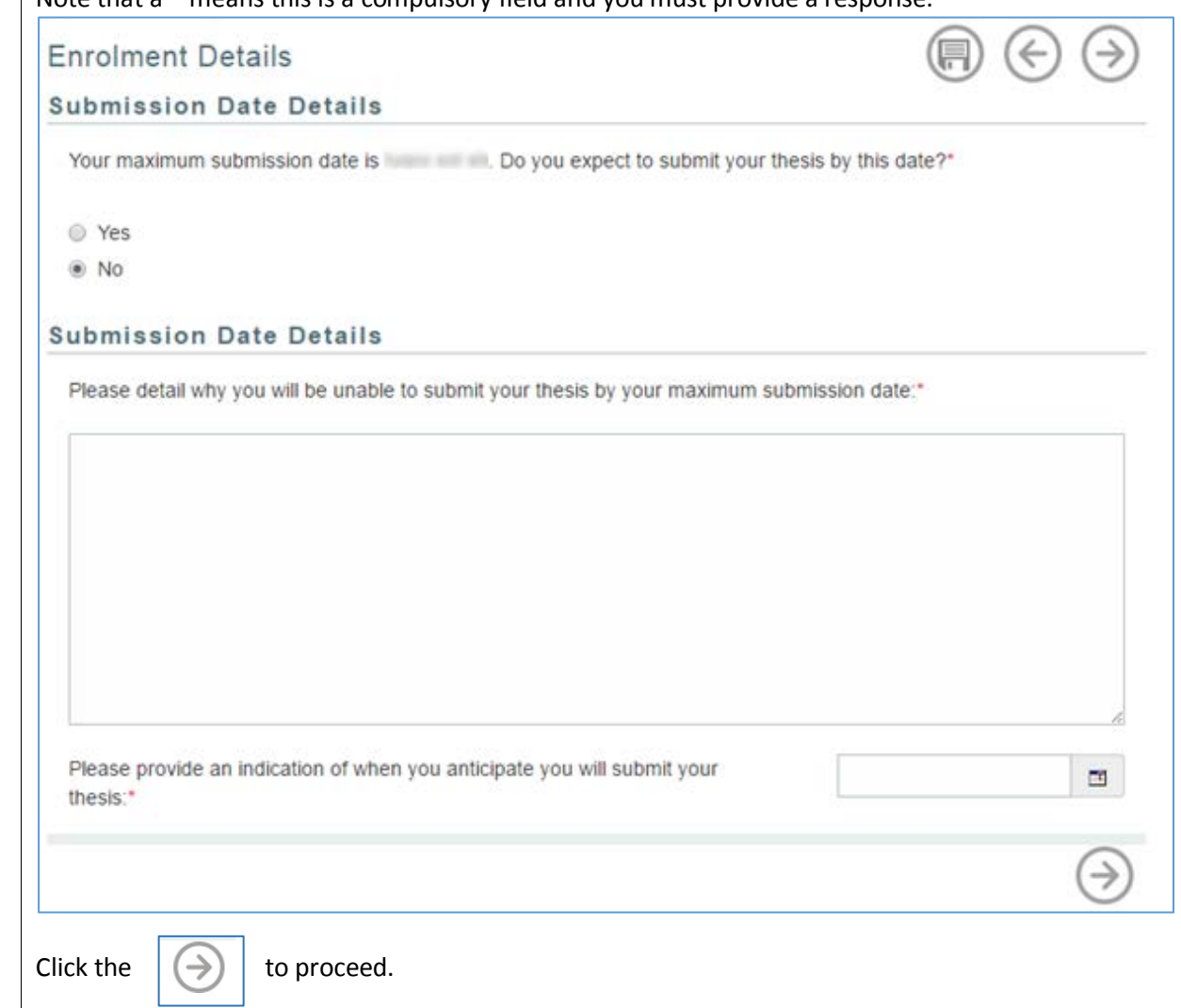

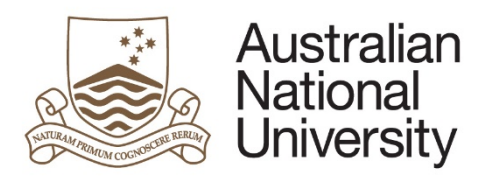

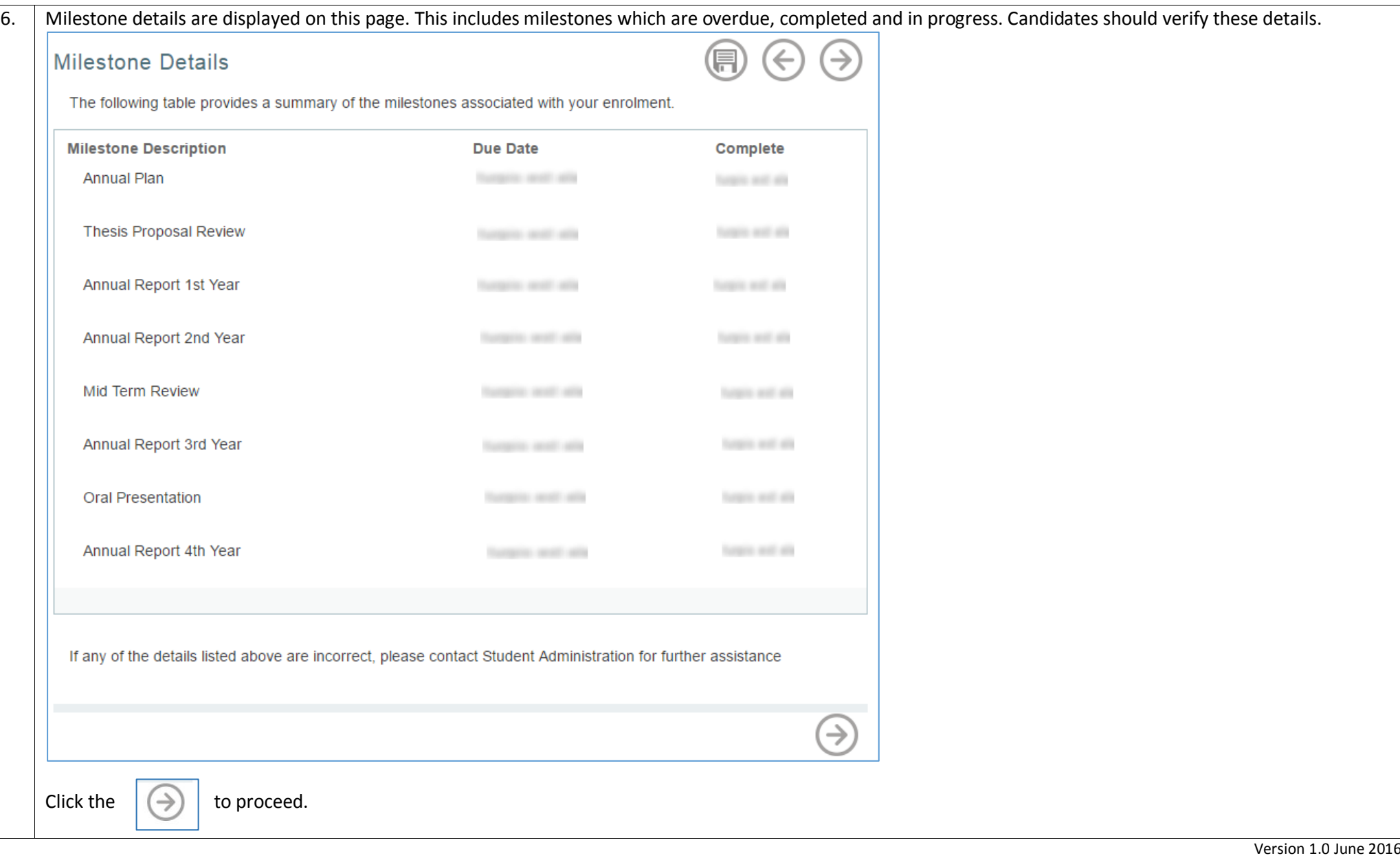

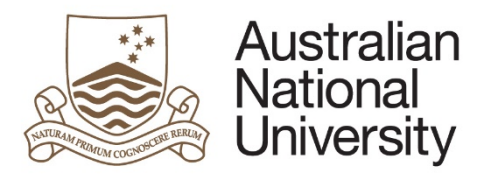

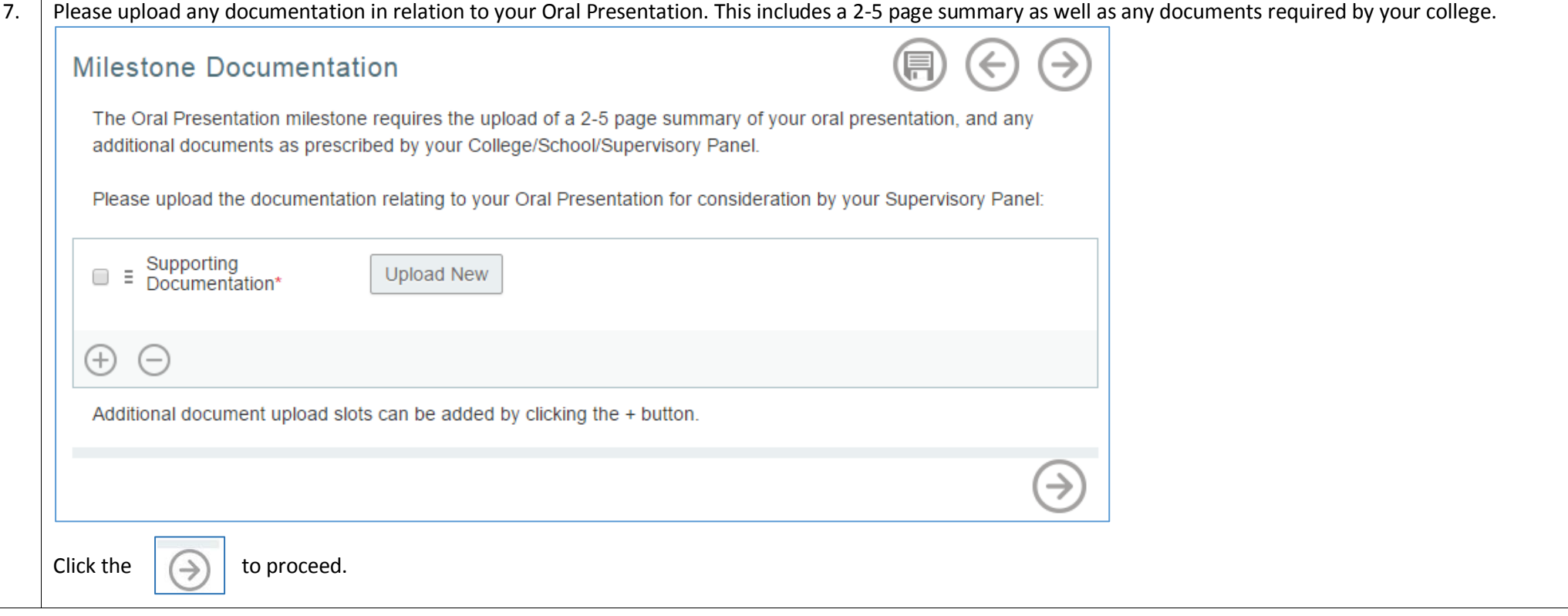

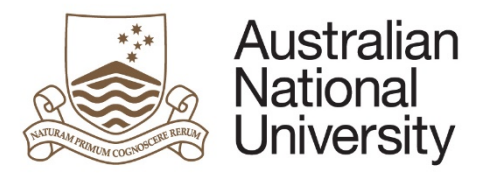

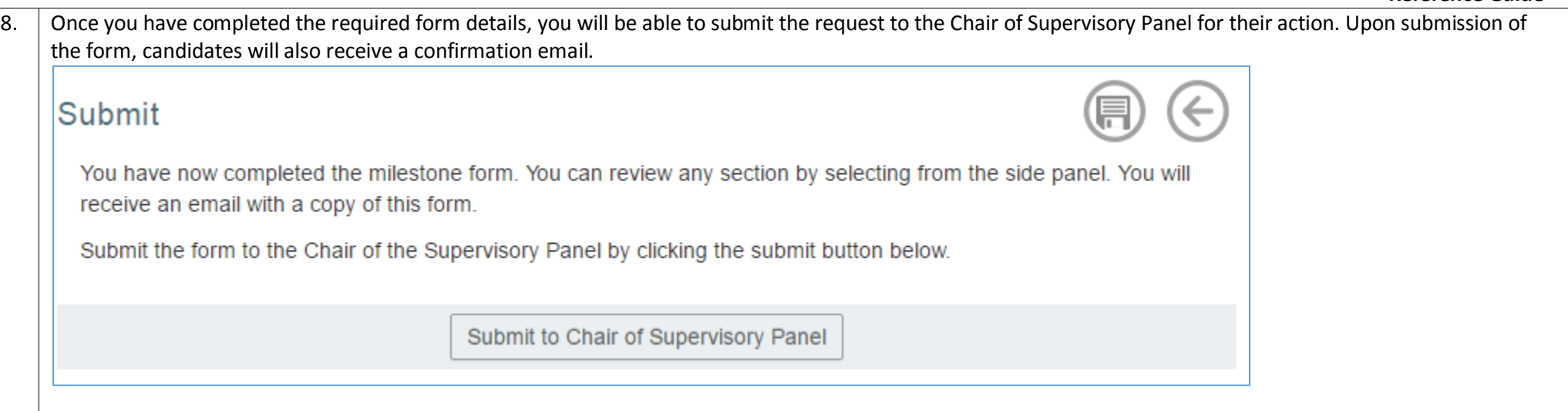

## Chair of Supervisory Panel Approval

<span id="page-10-0"></span>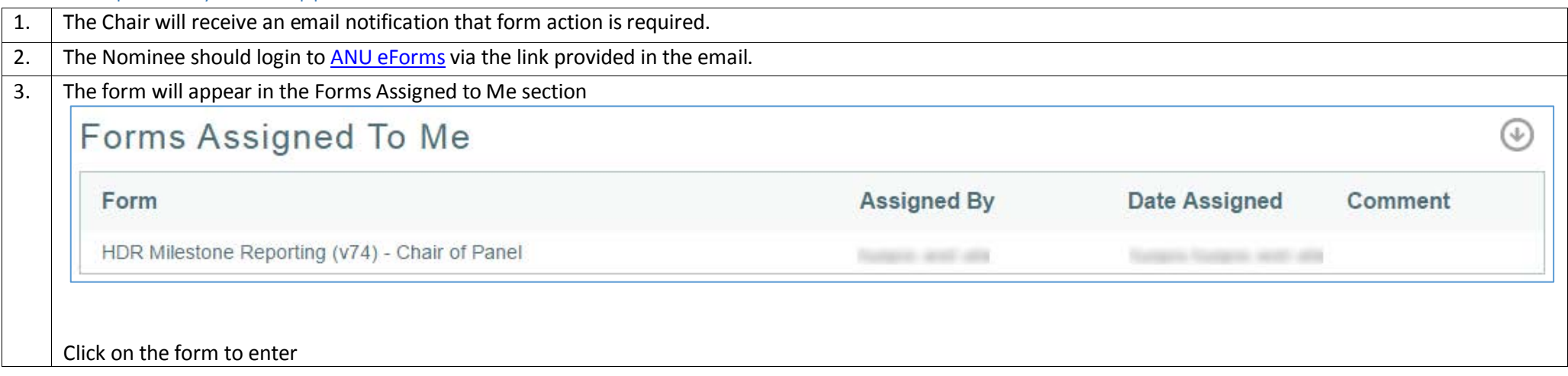

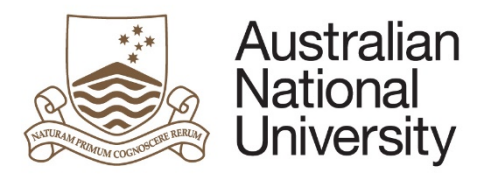

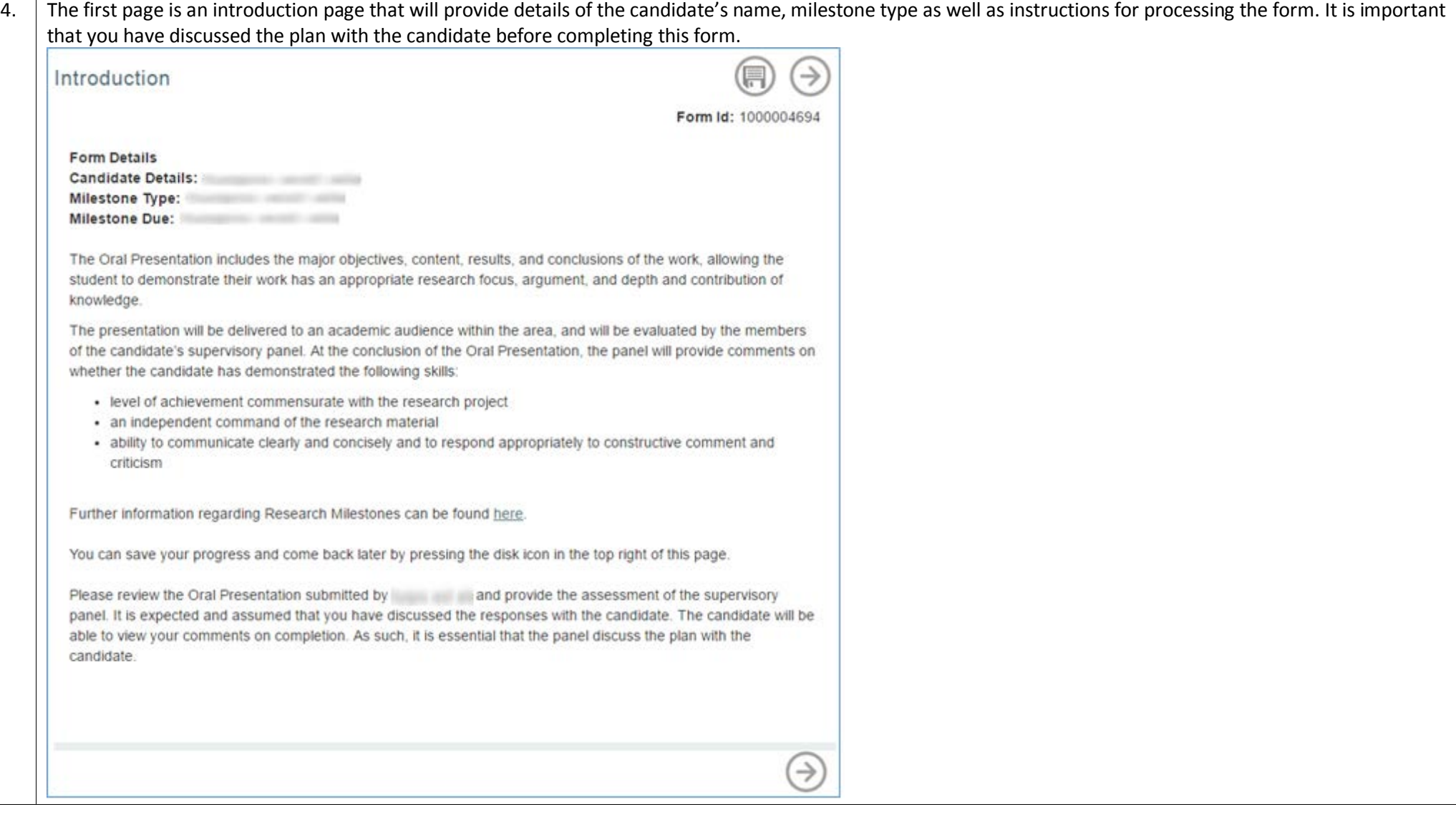

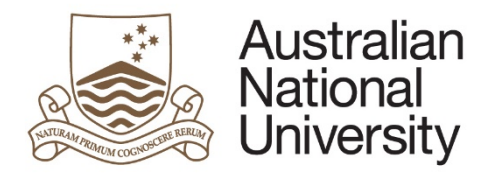

Click the  $\Theta$  to proceed.

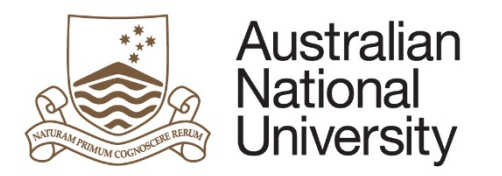

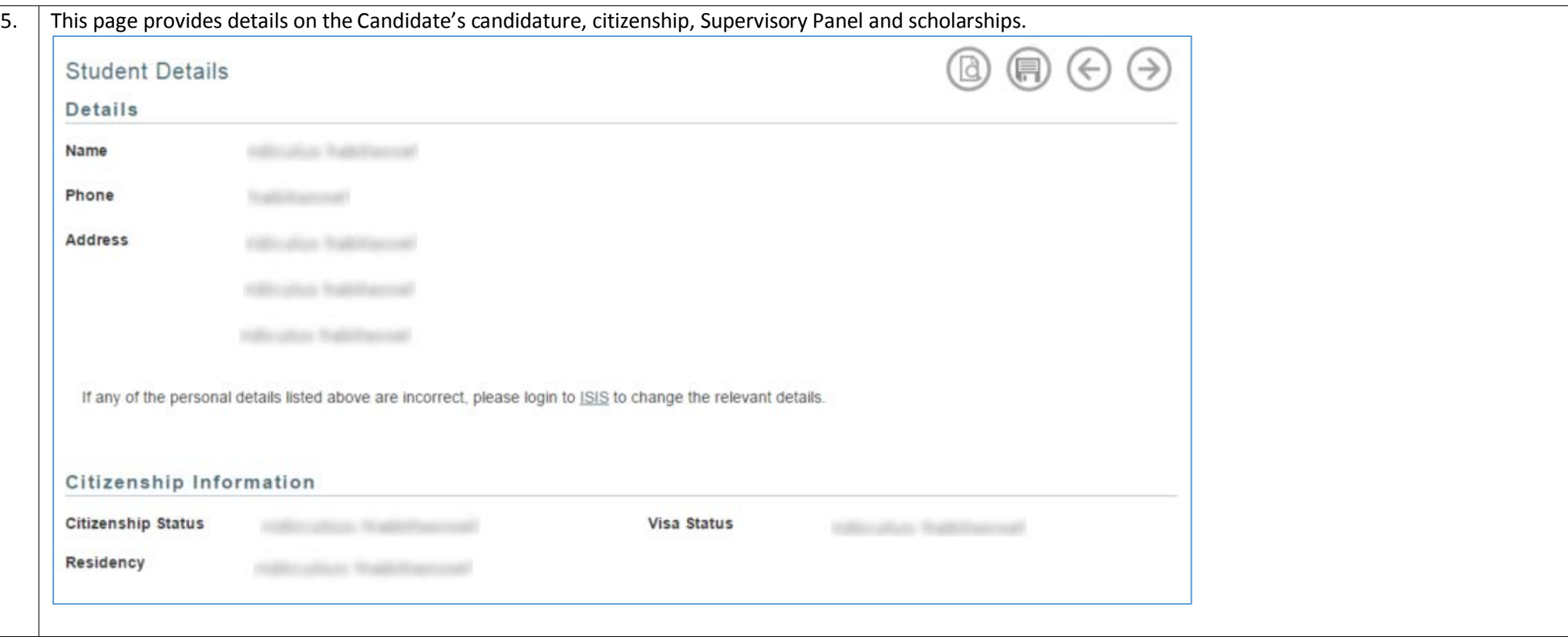

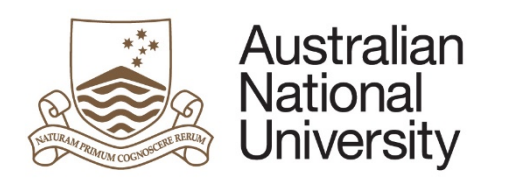

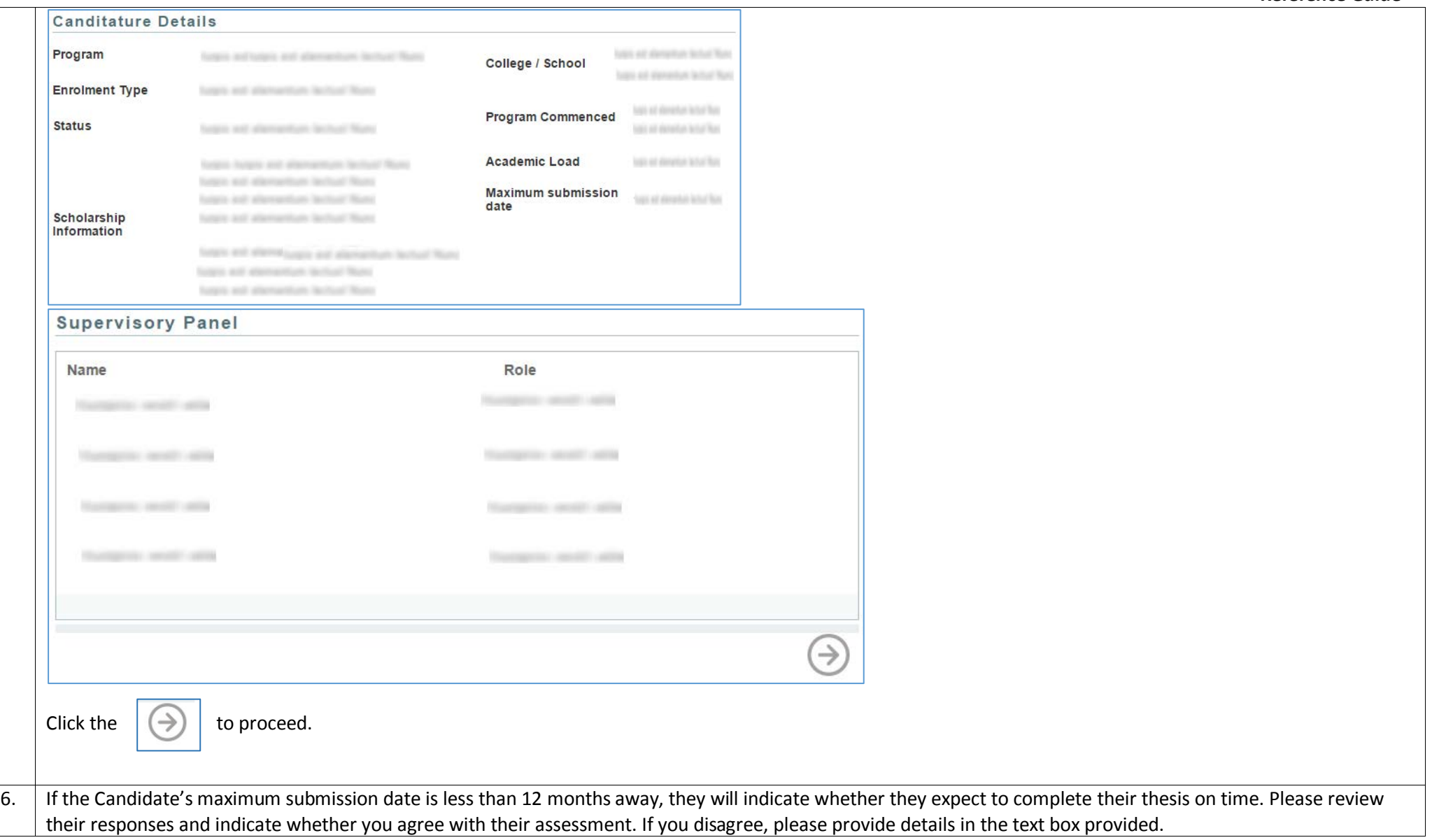

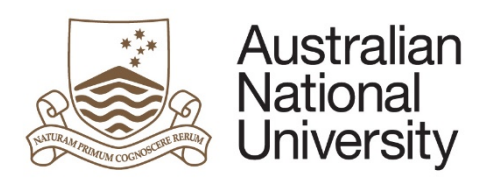

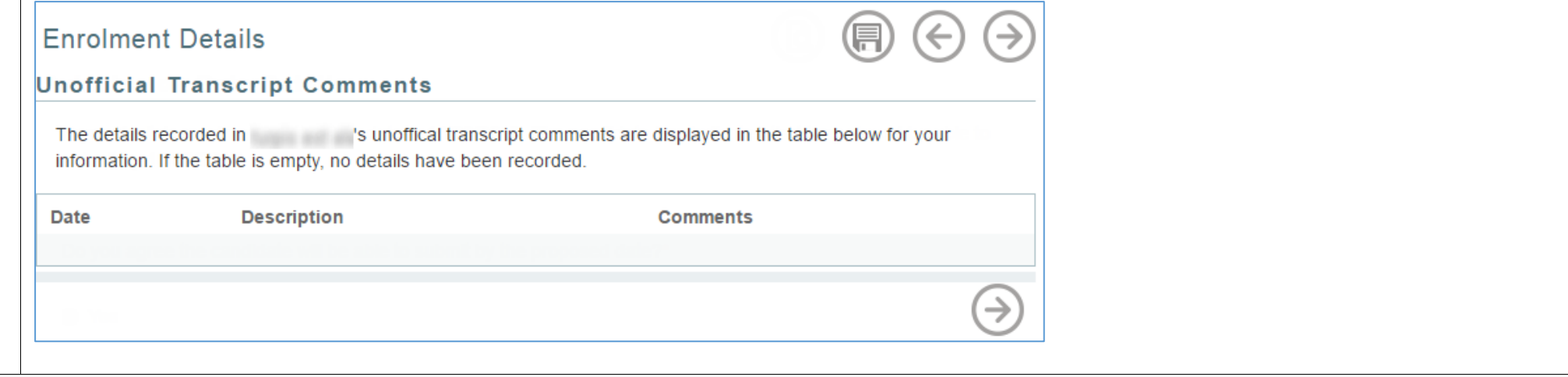

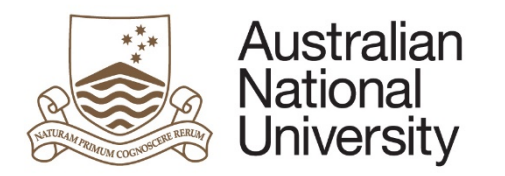

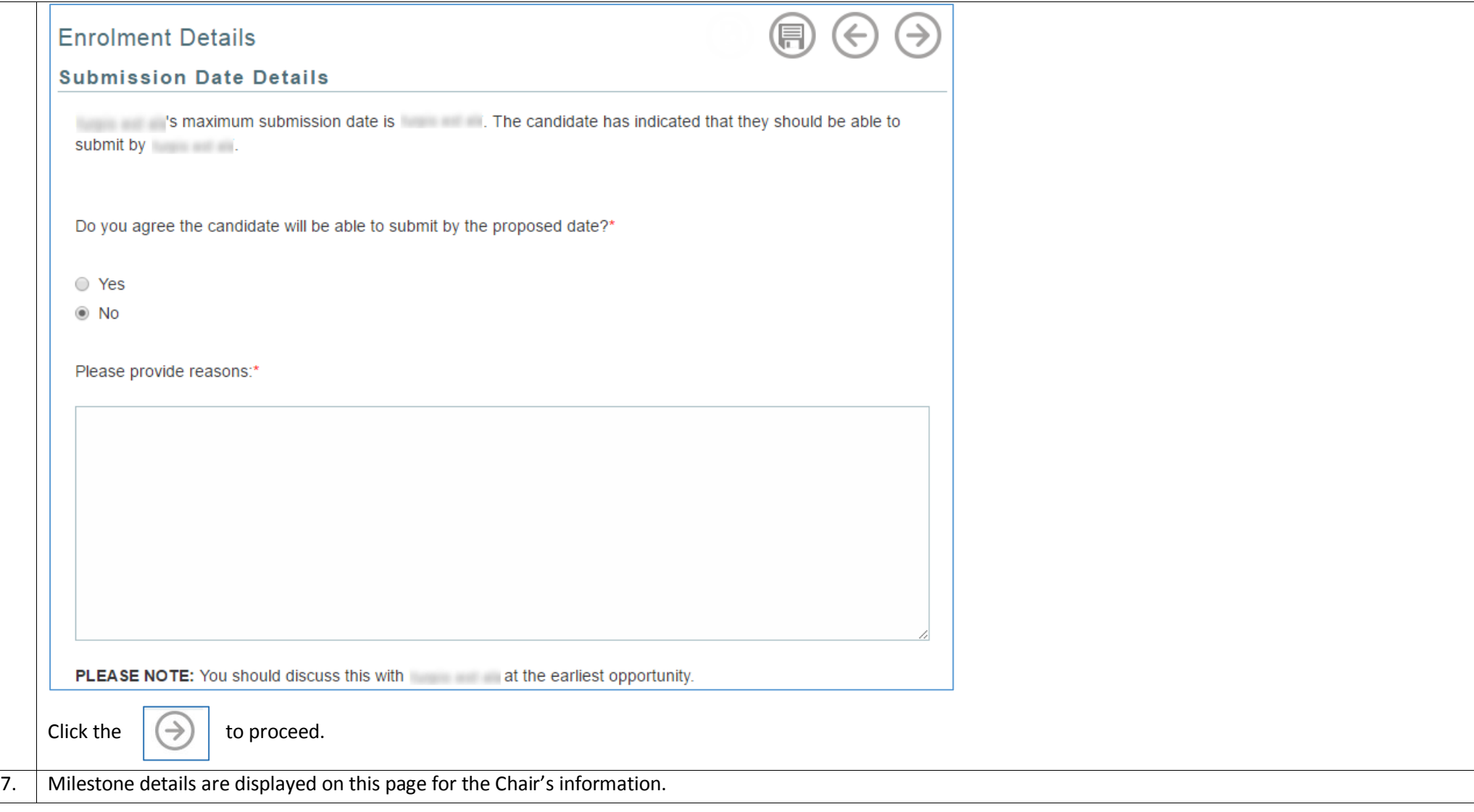

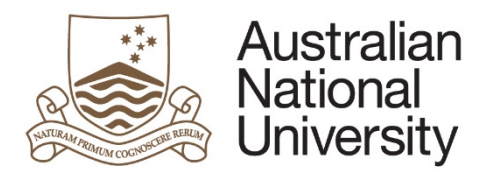

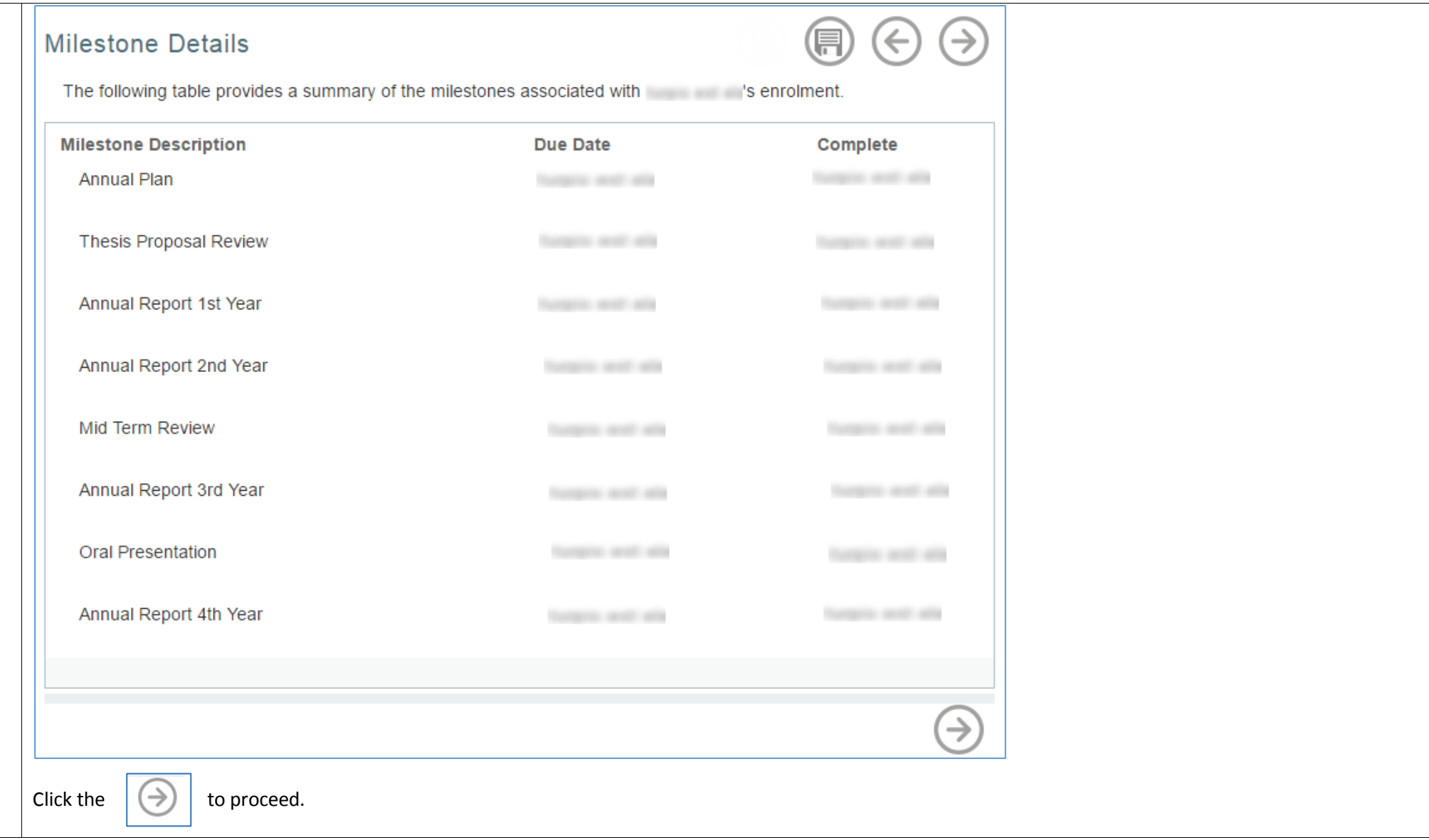

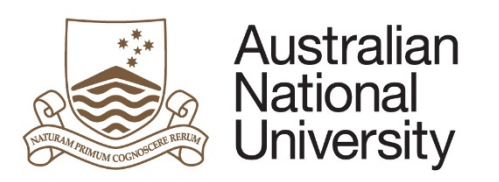

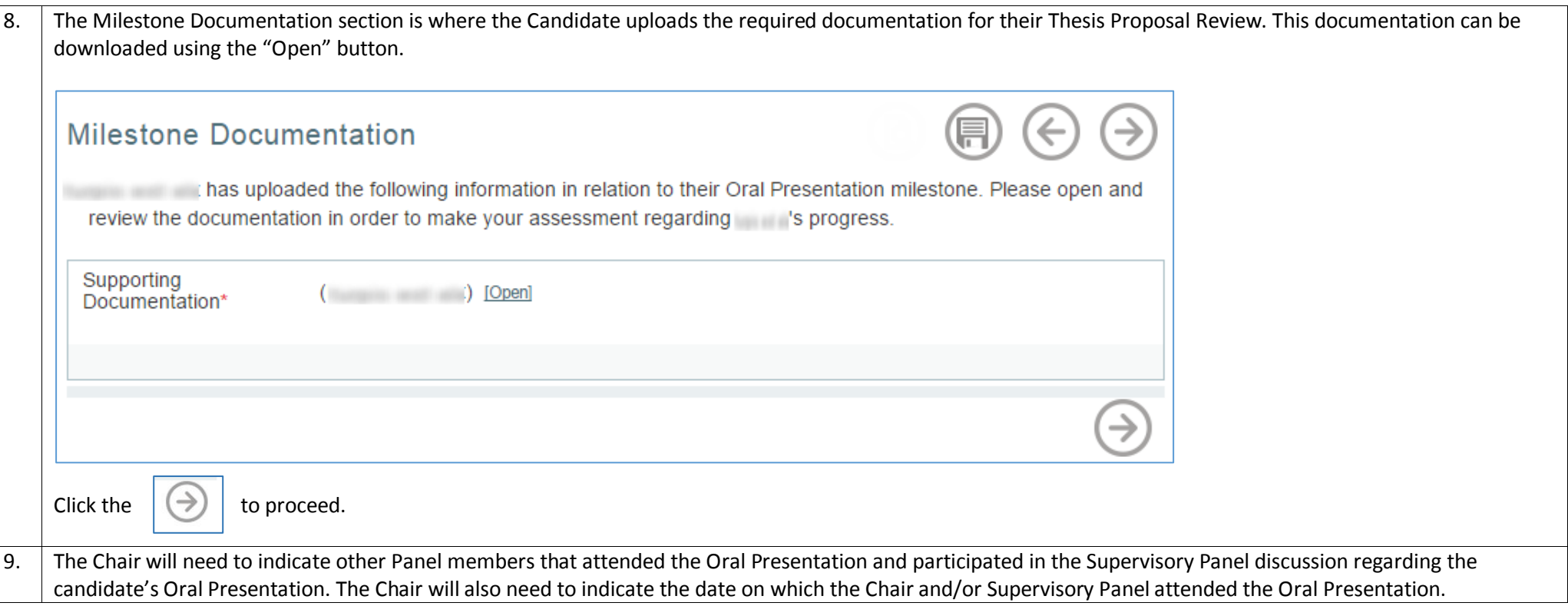

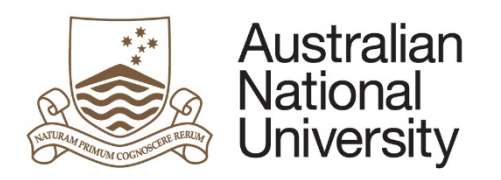

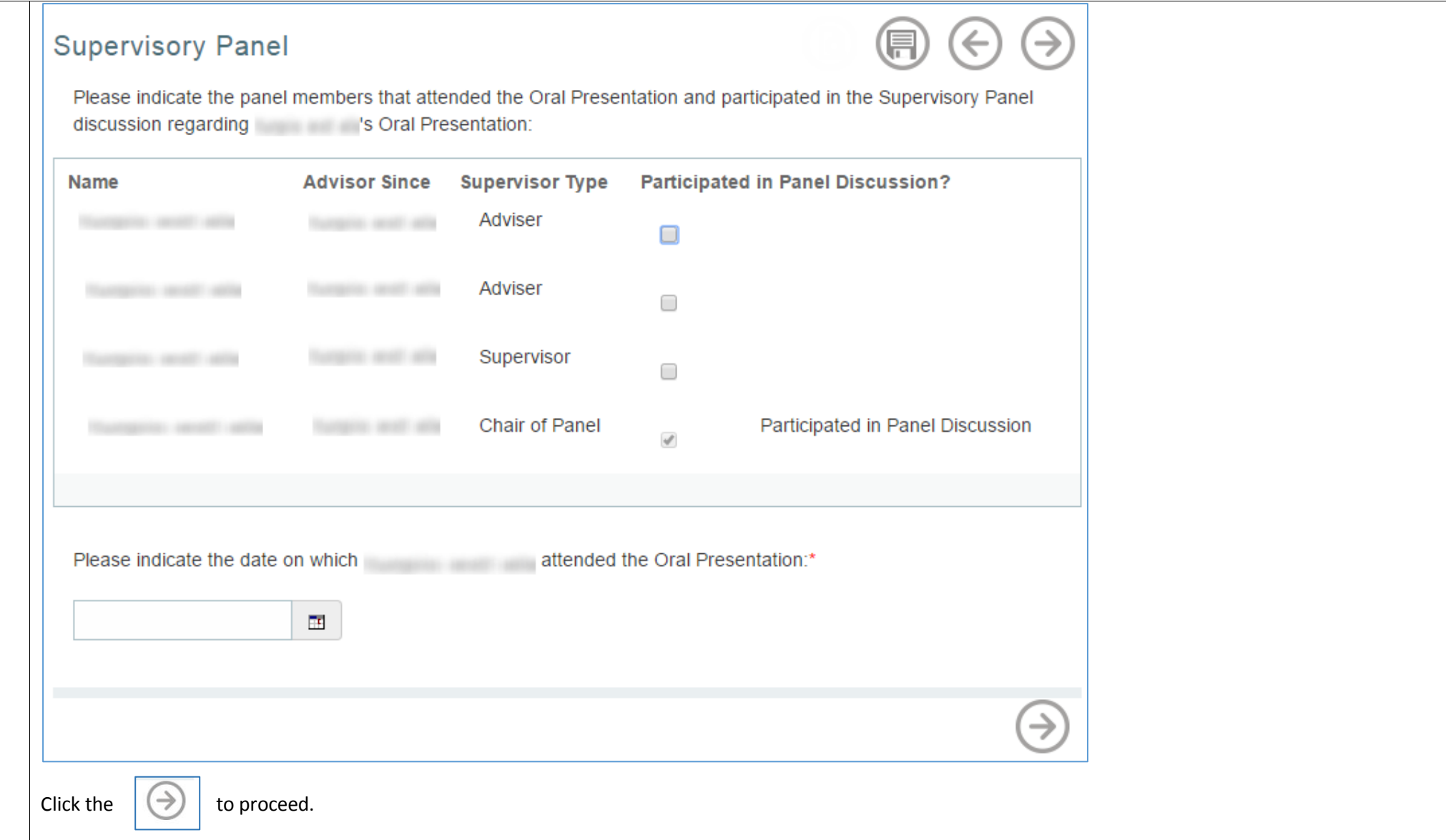

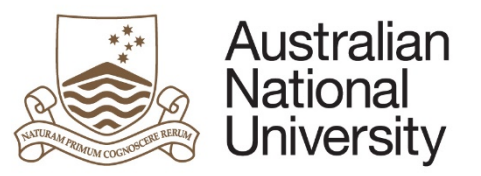

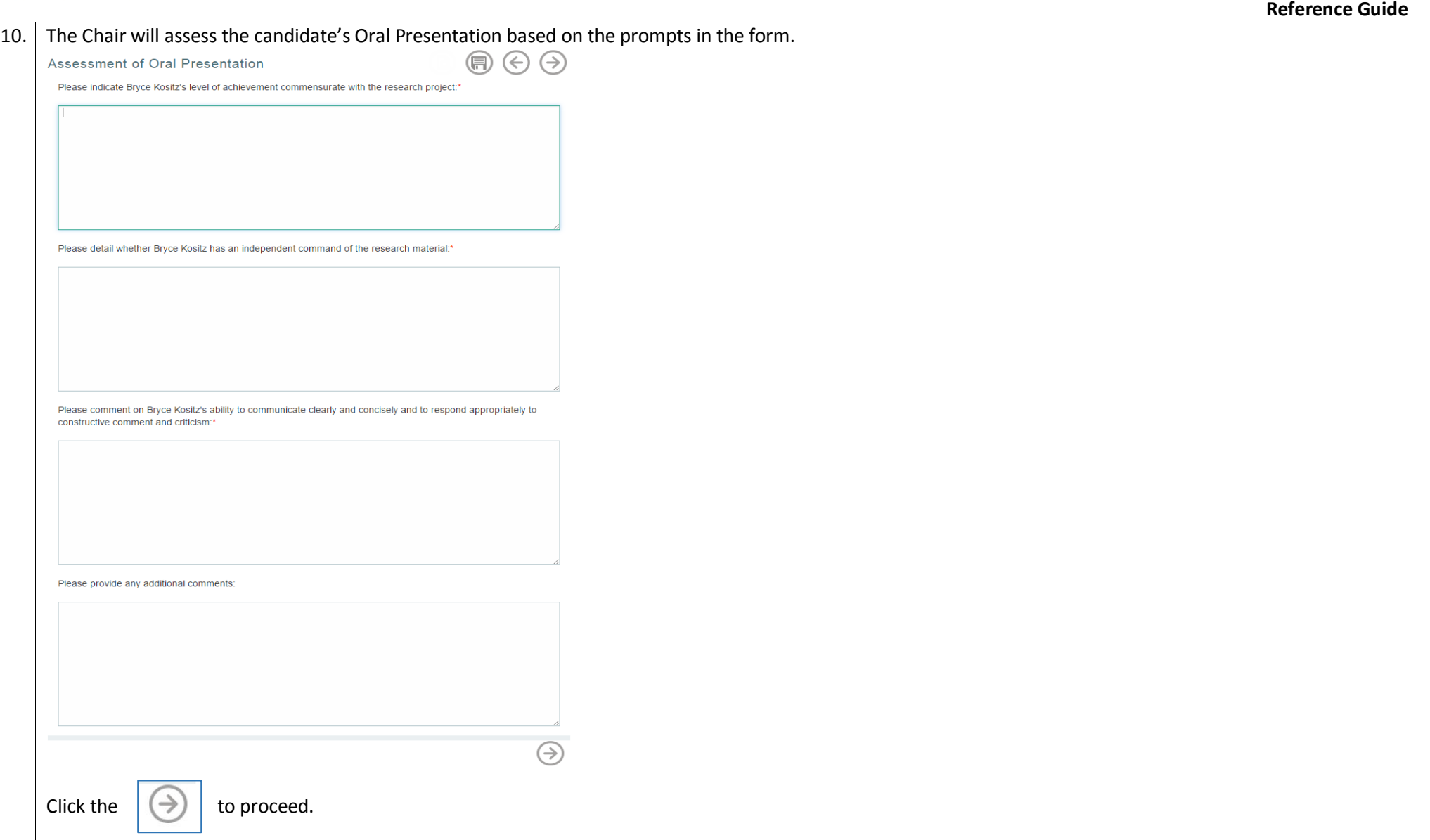

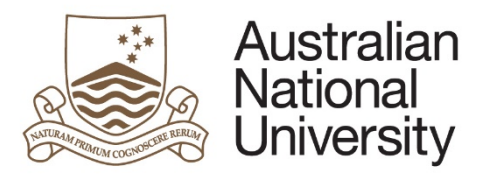

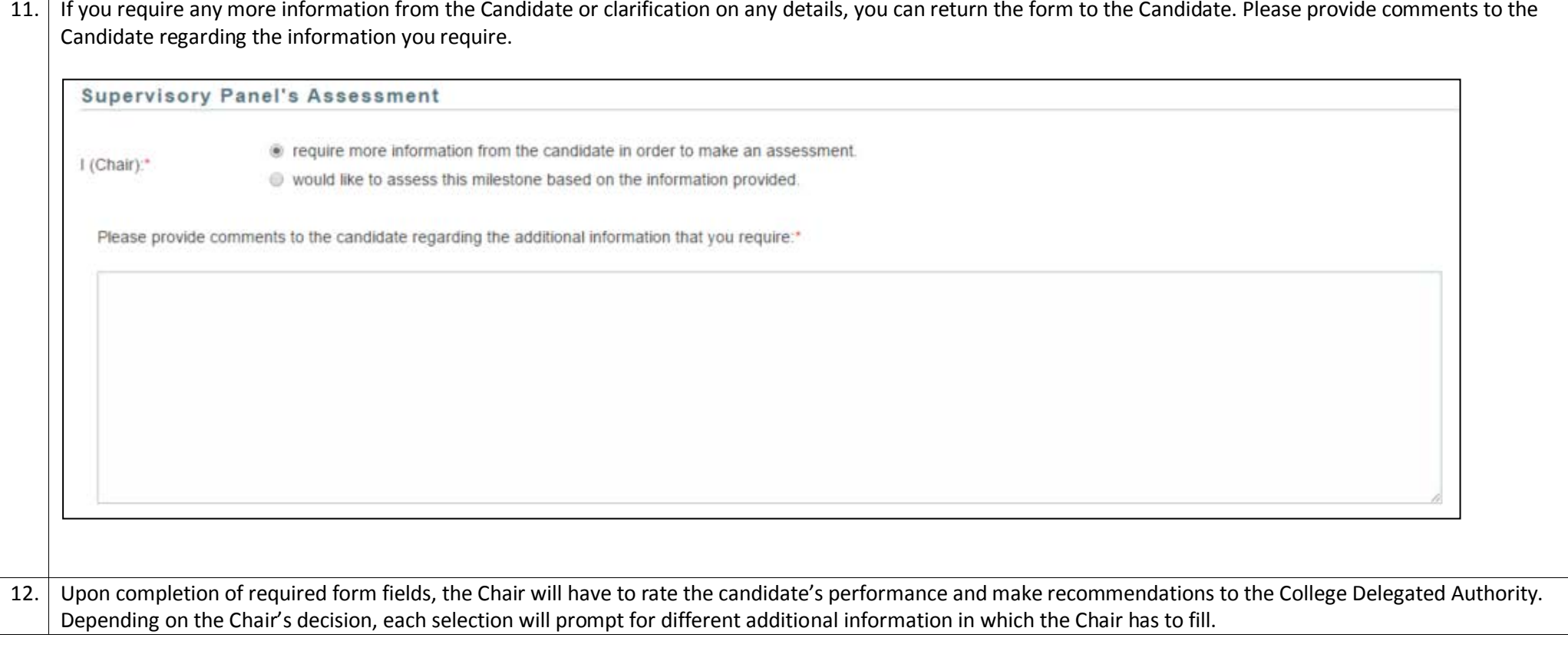

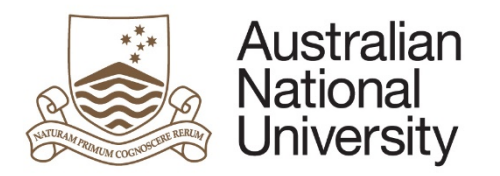

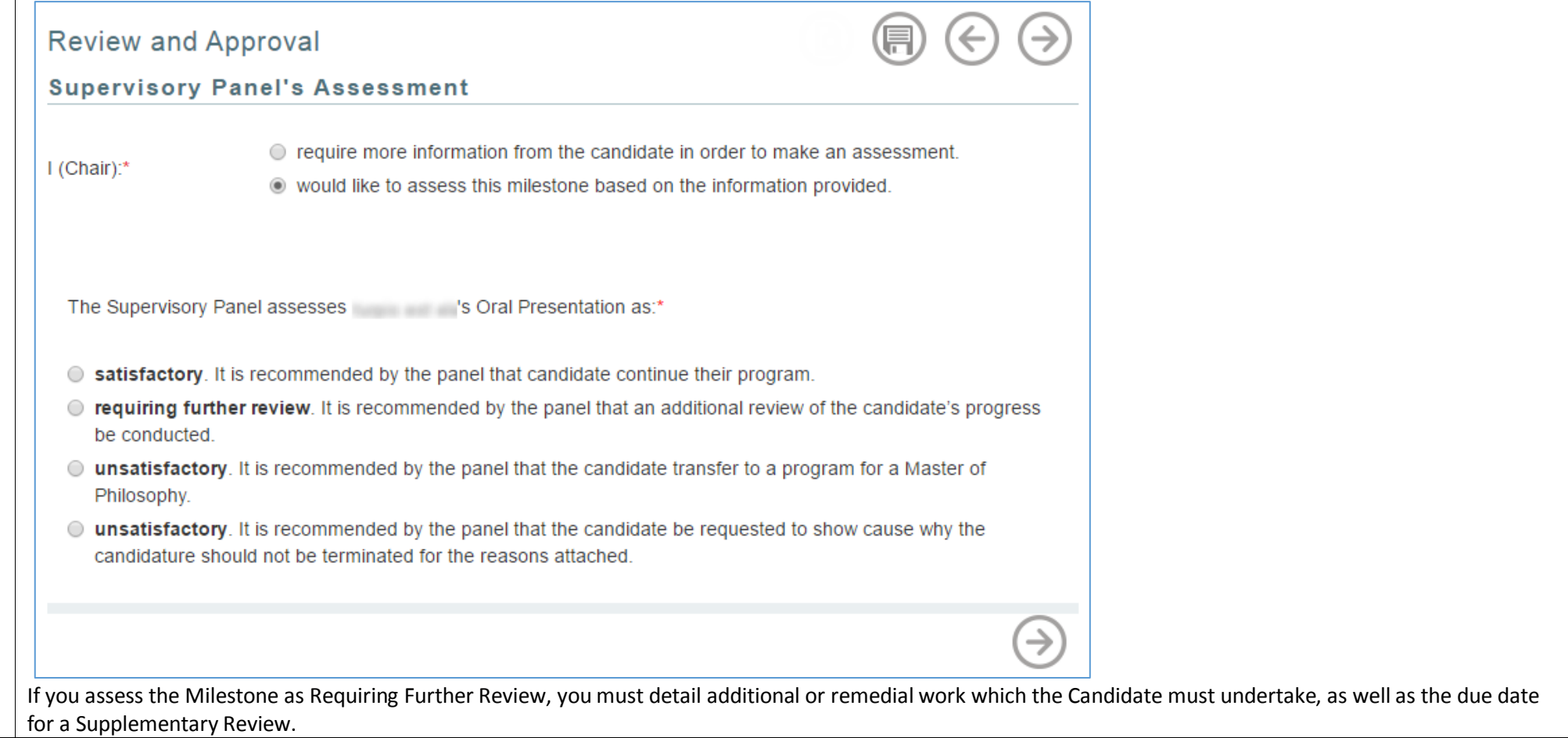

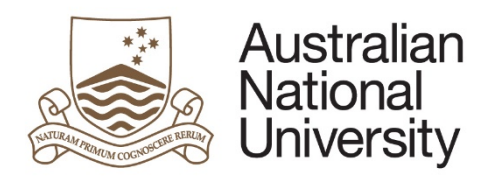

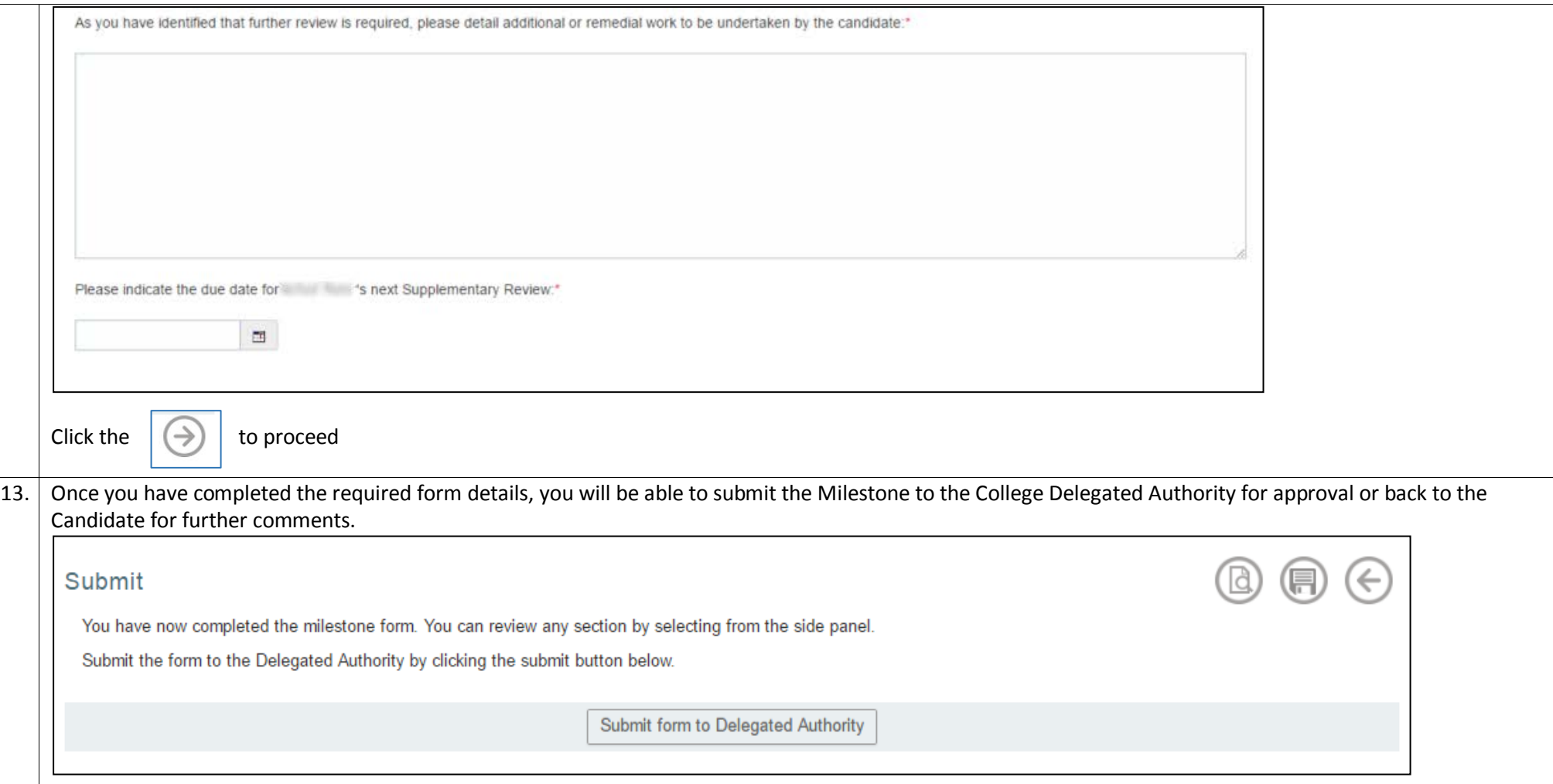

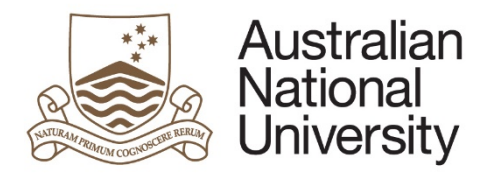

## Delegated Authority Approval

<span id="page-24-0"></span>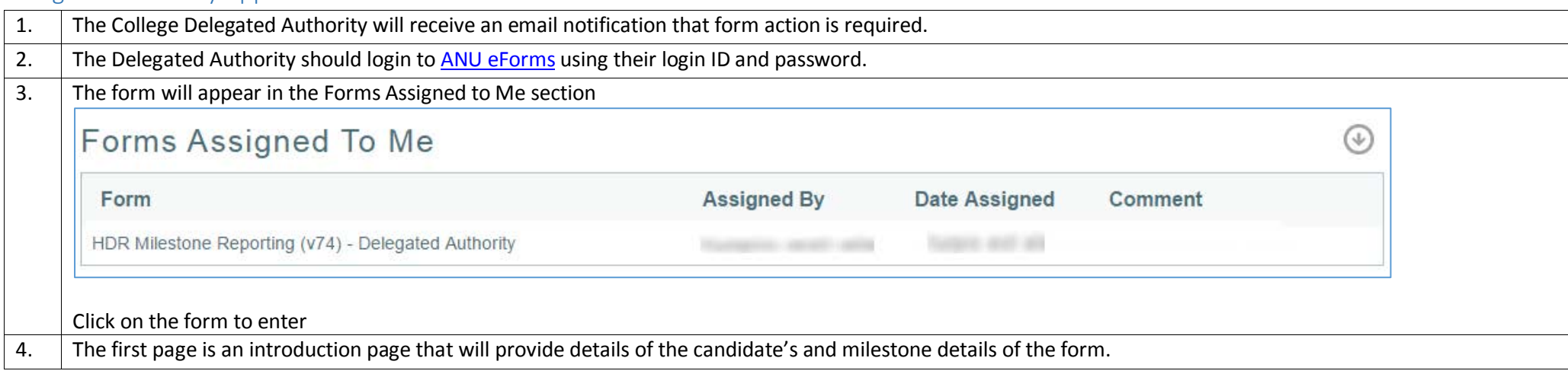

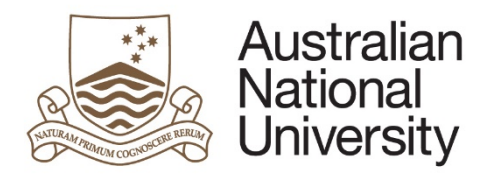

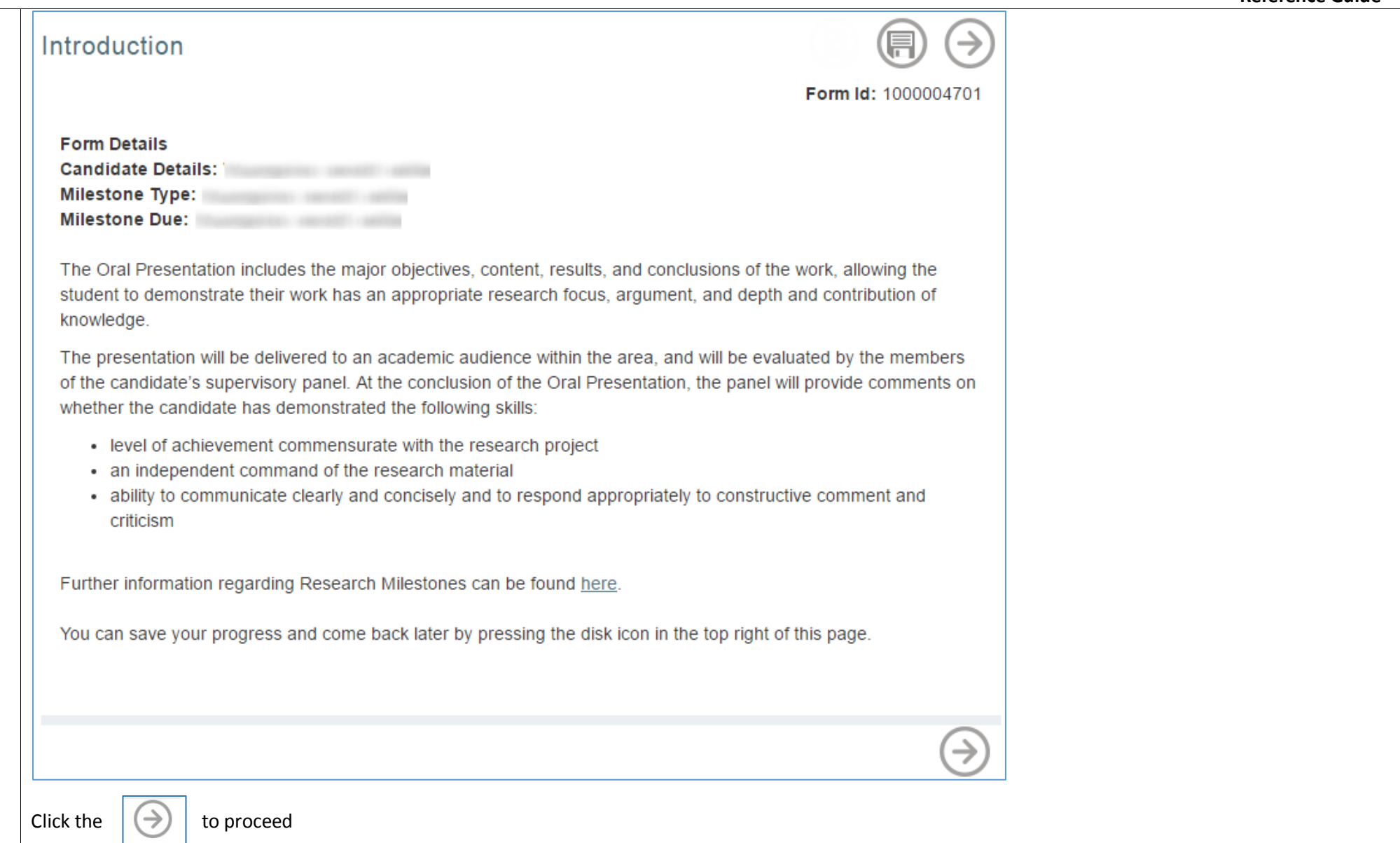

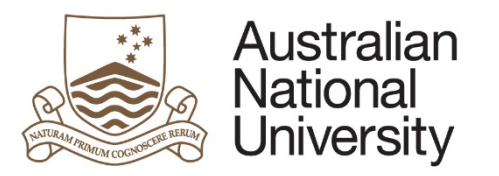

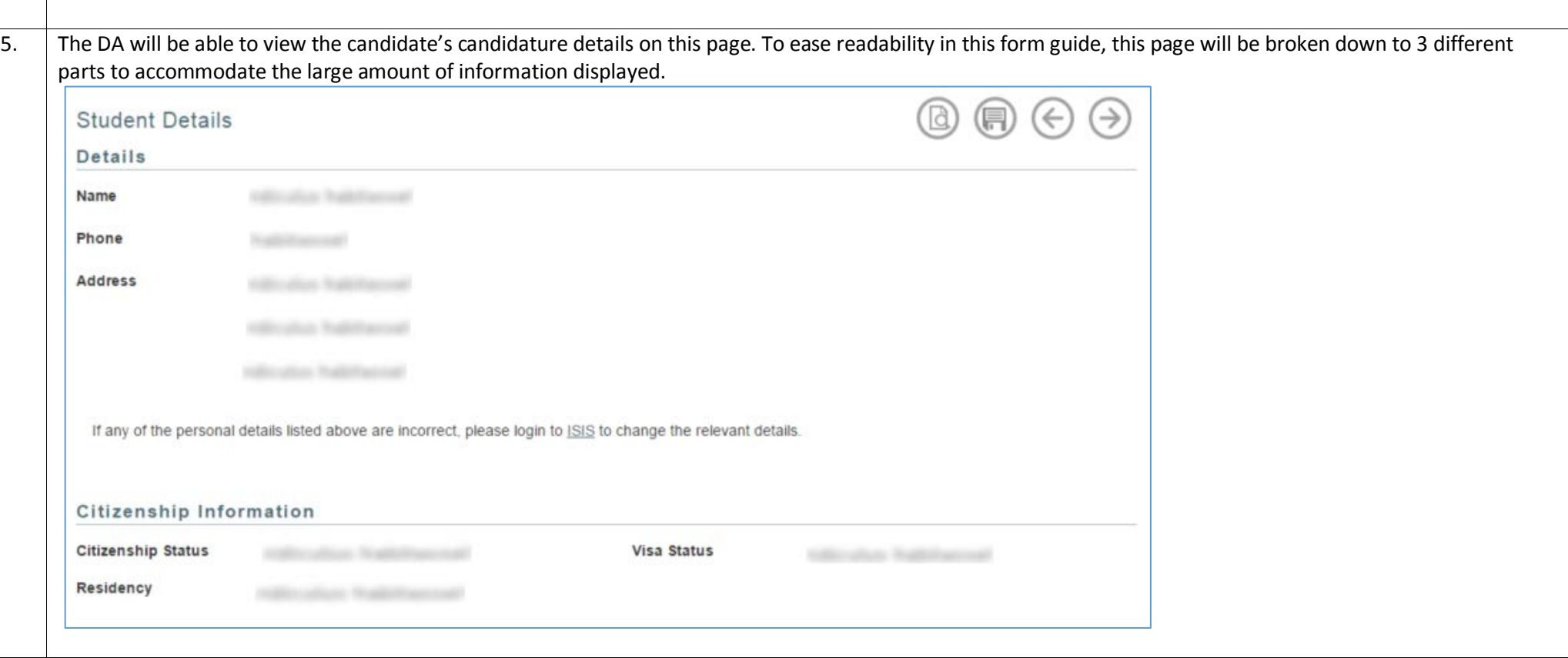

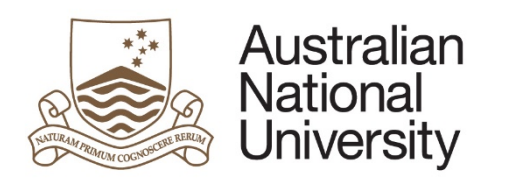

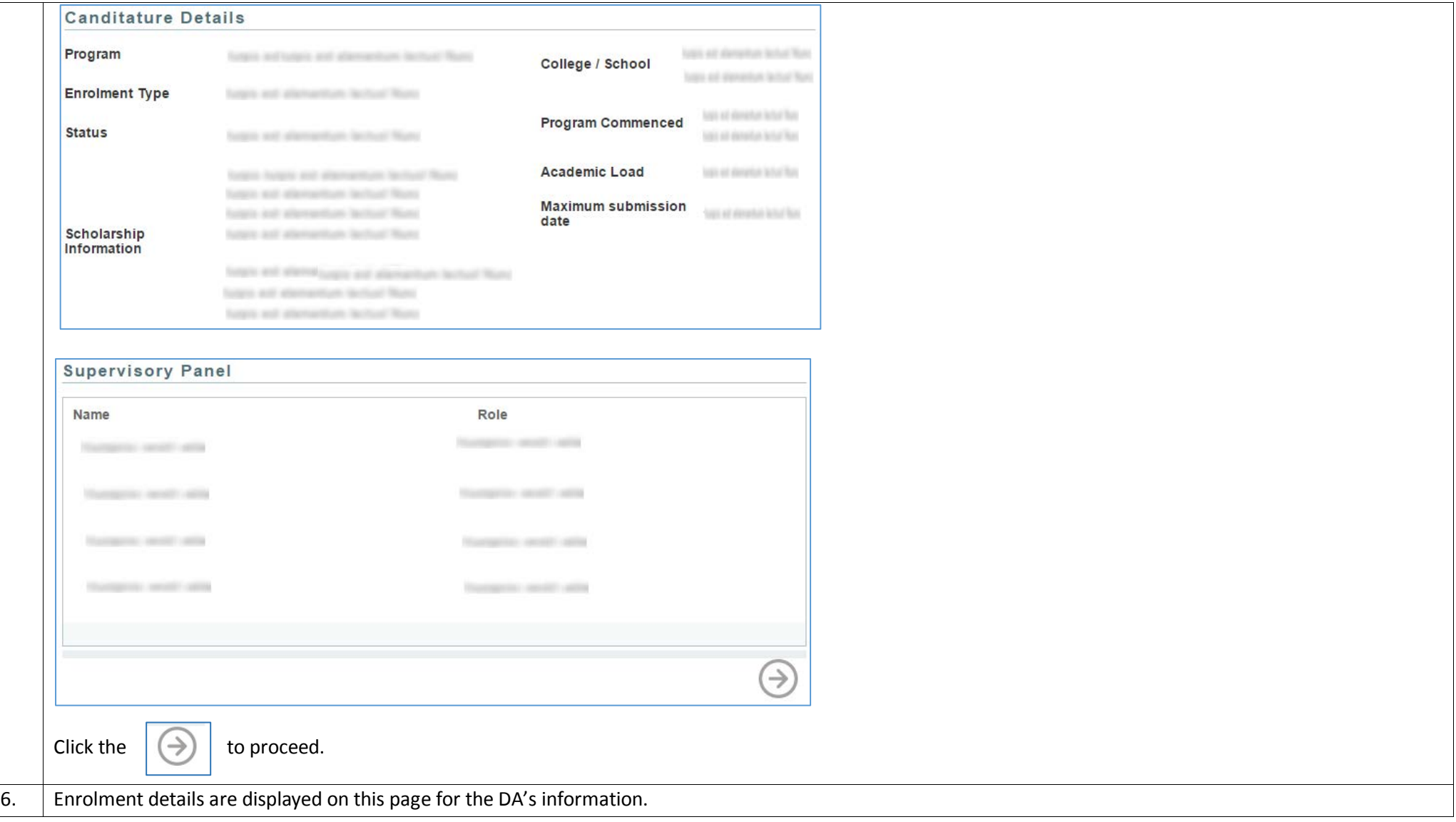

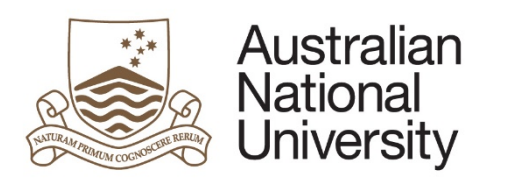

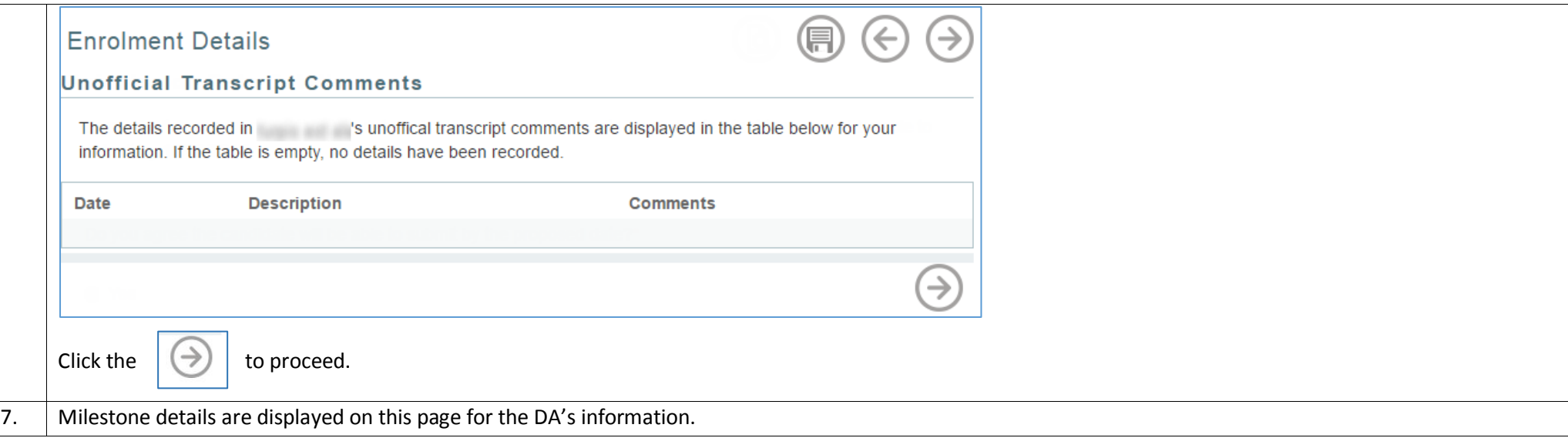

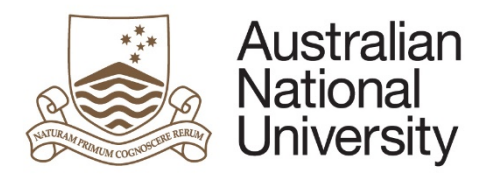

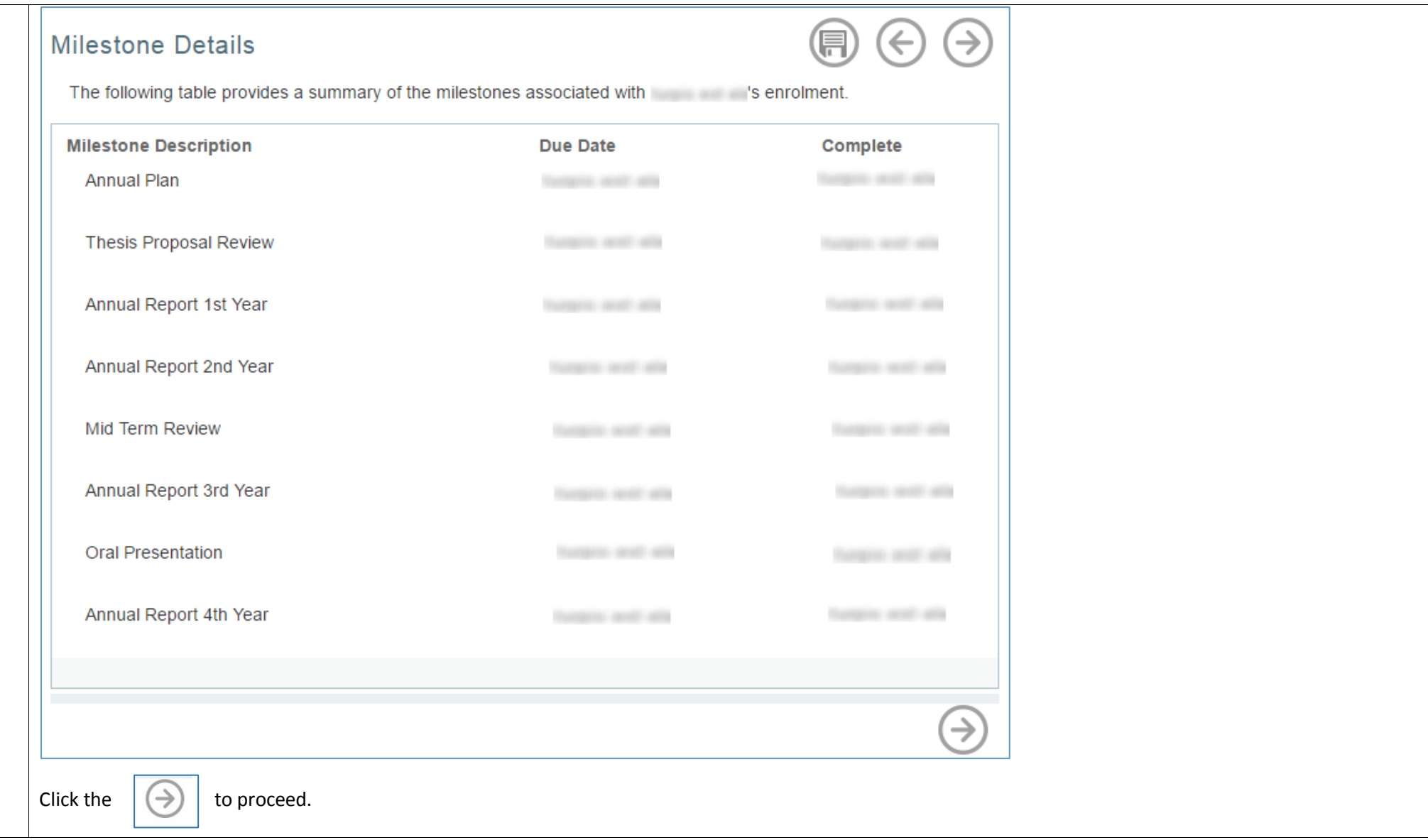

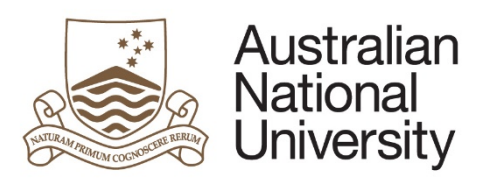

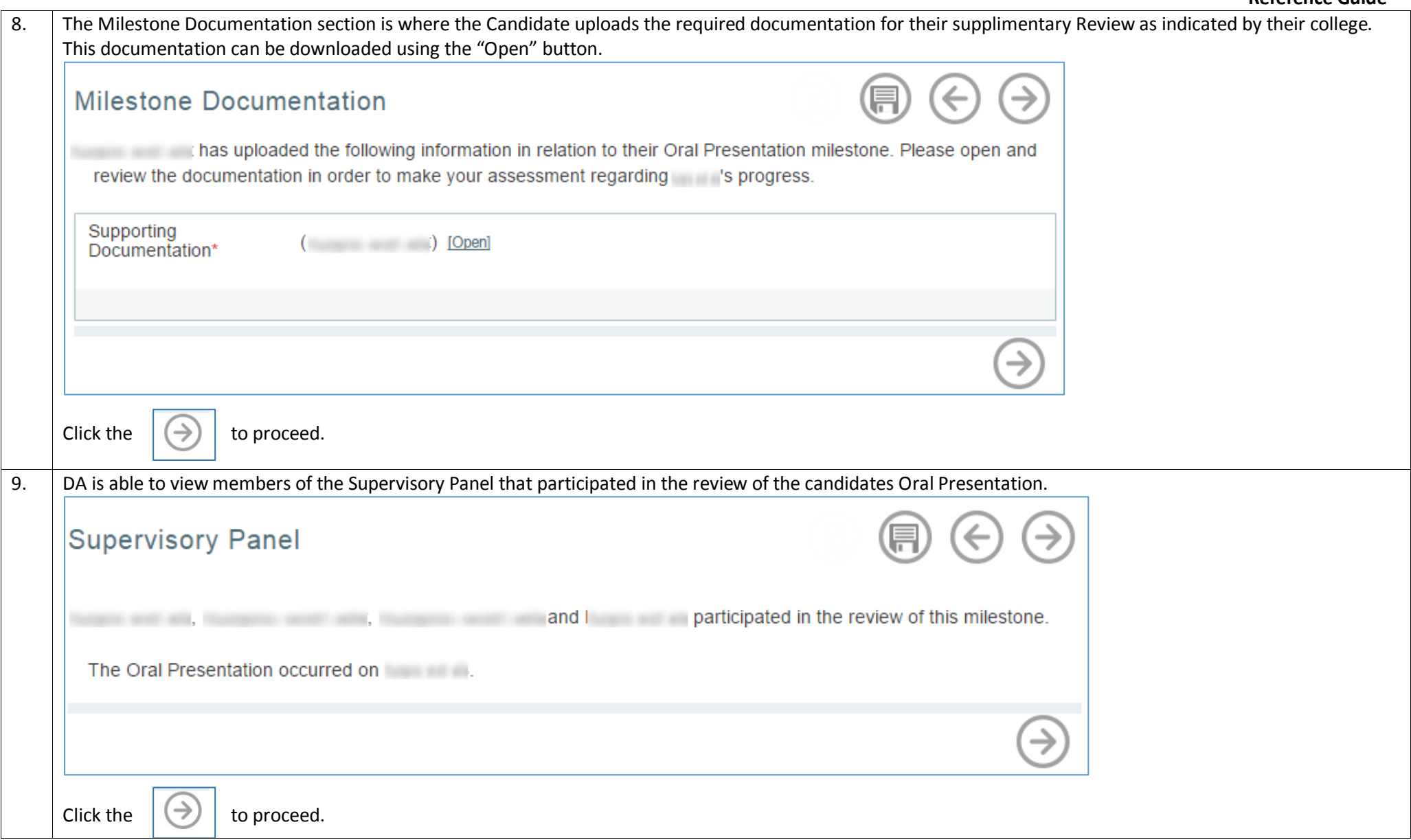

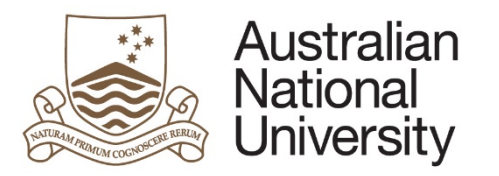

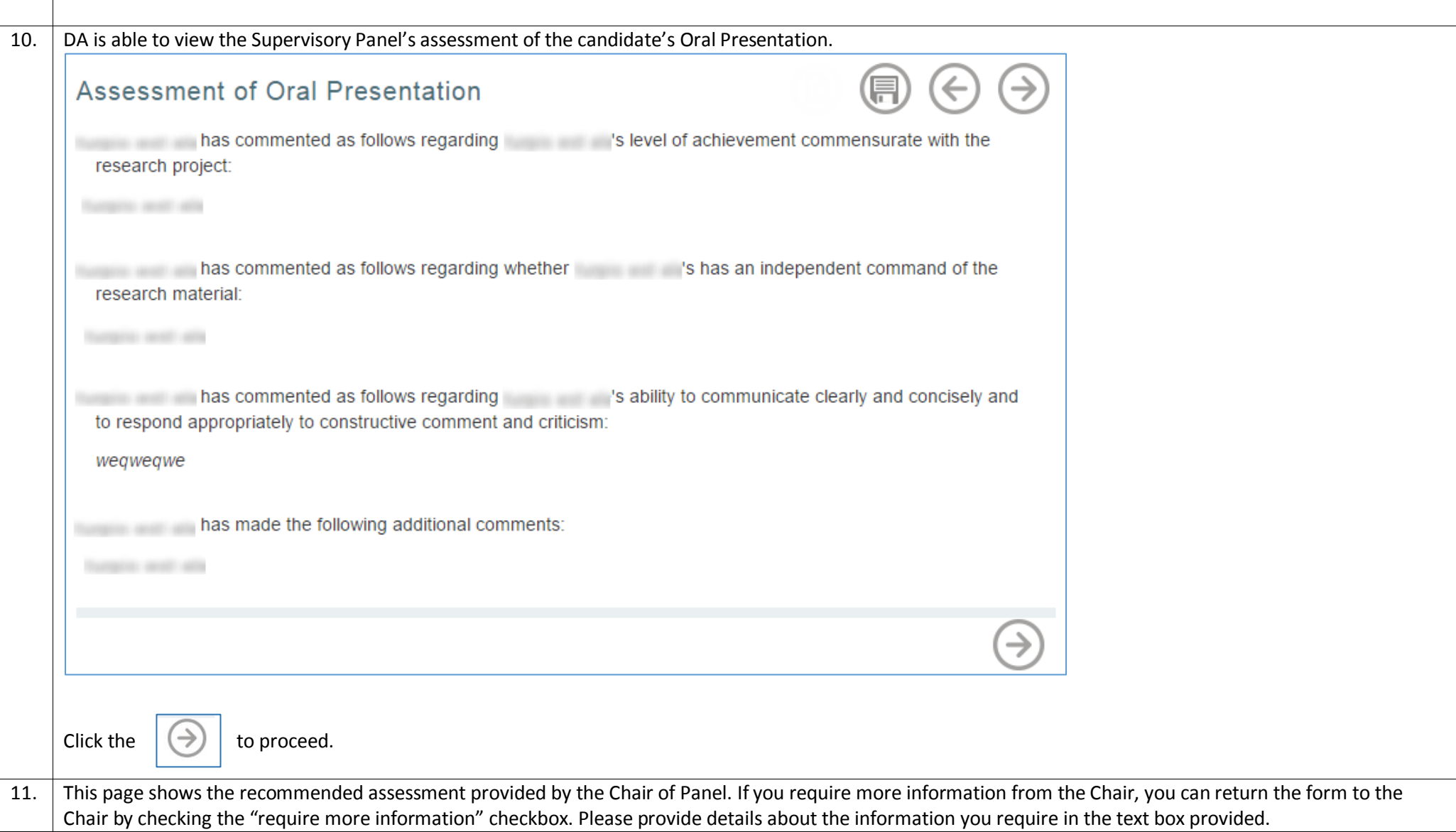

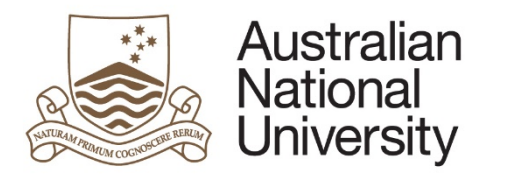

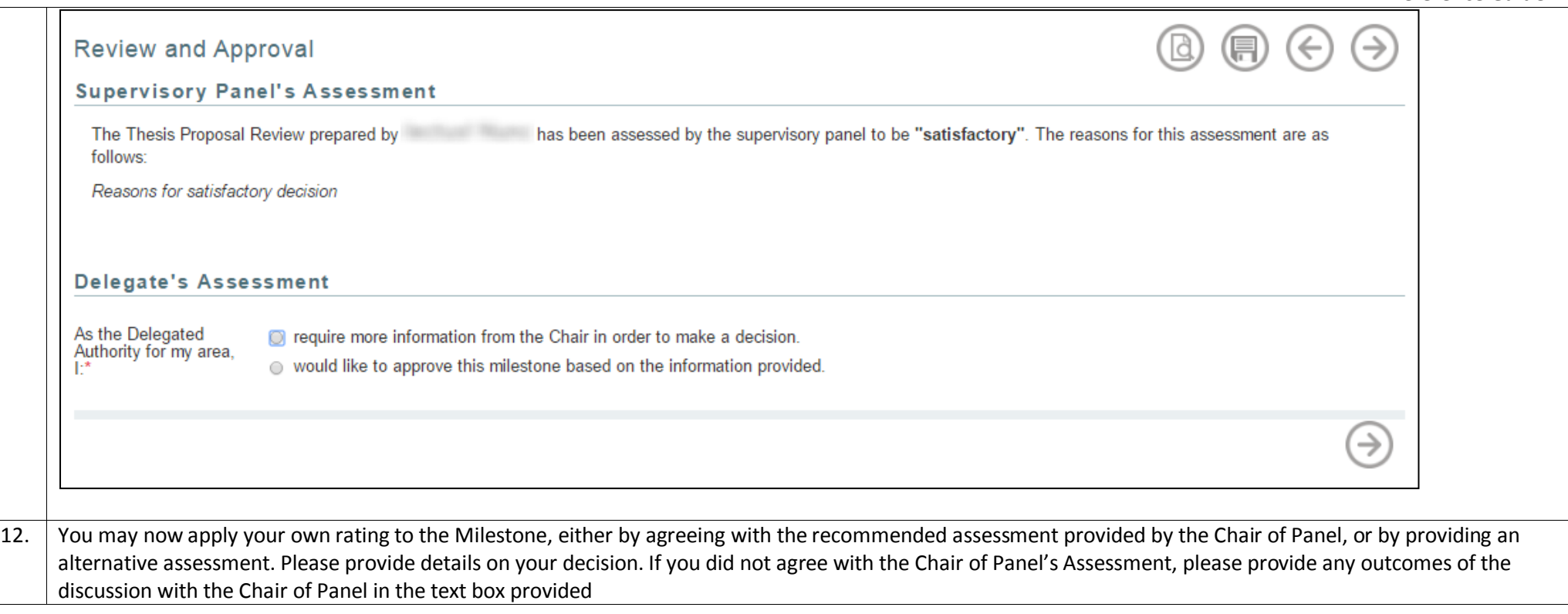

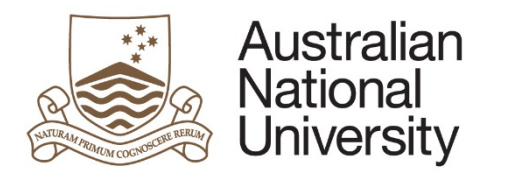

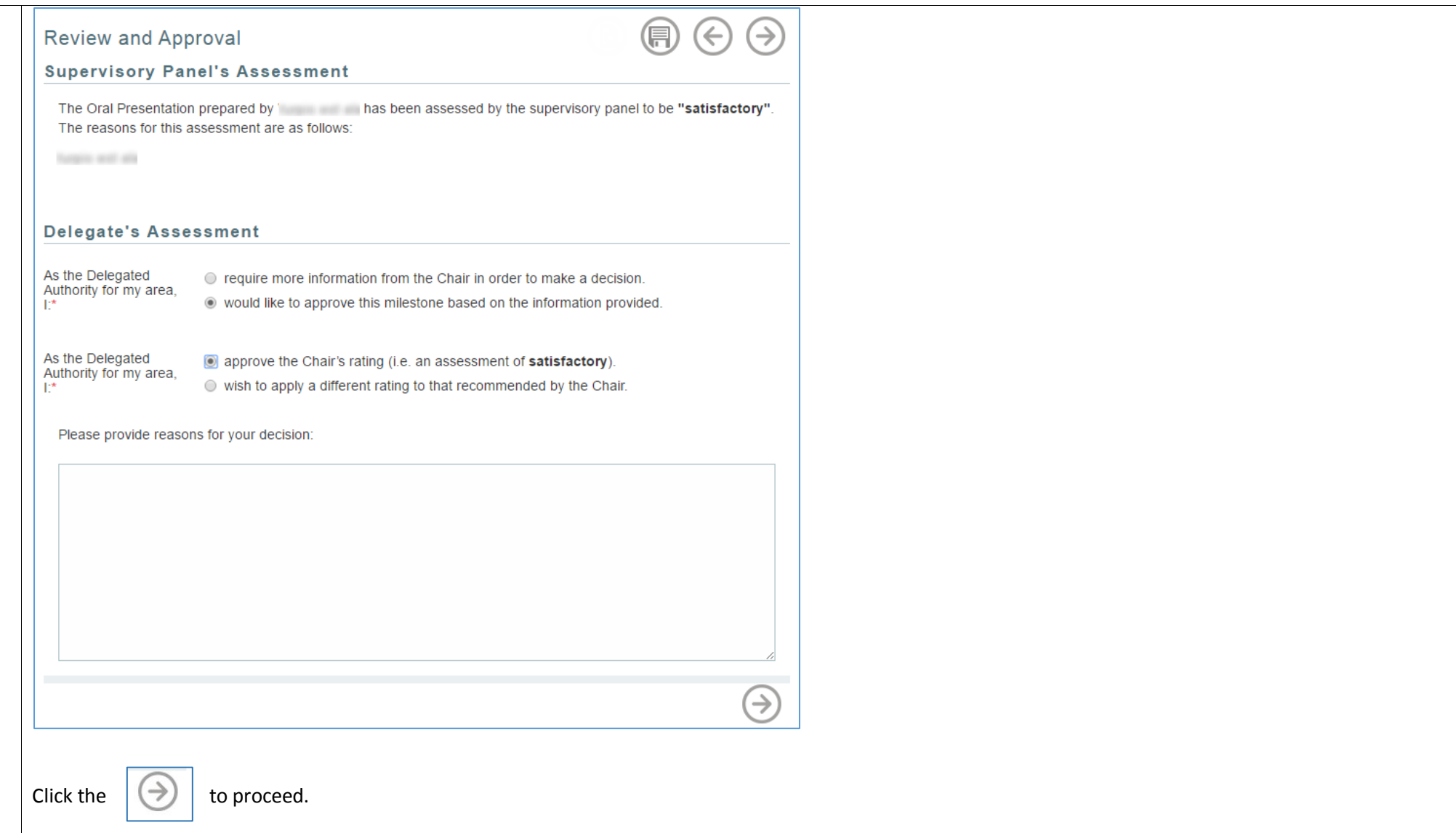

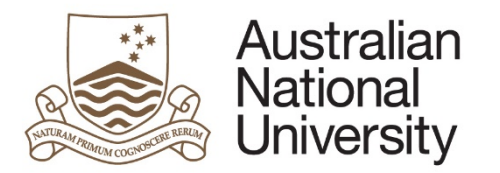

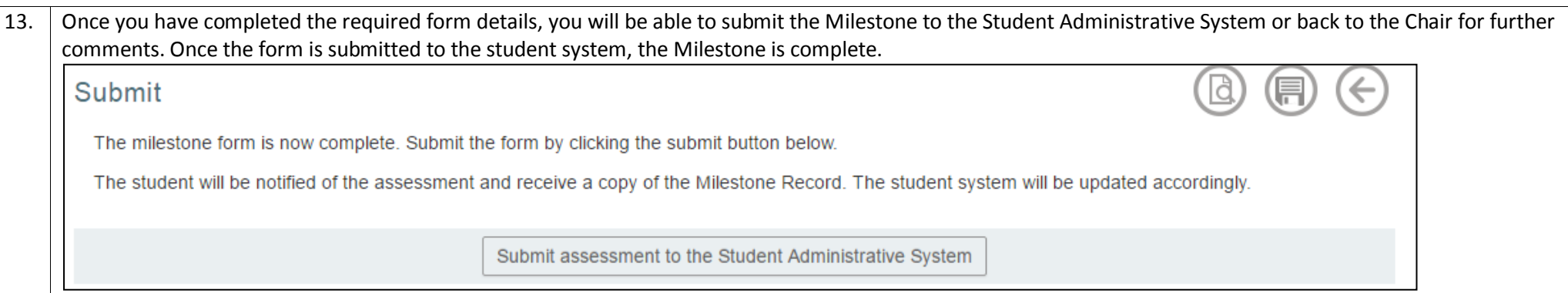